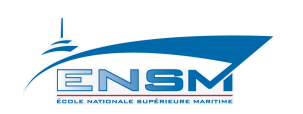

O1MM 2<sup>e</sup> année

# MACHINES ASYNCHRONES

# Cours et Problèmes

Claude CHEVASSU Grégory VALENTIN

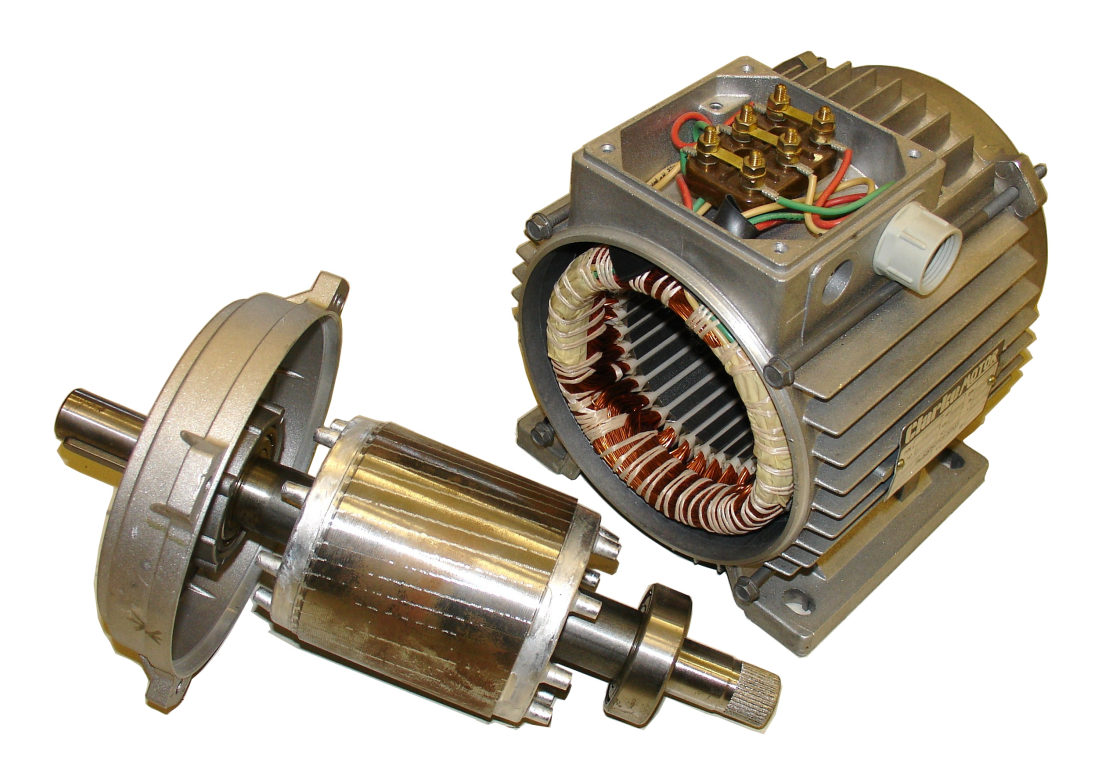

version du 21 septembre 2014

# **Table des matières**

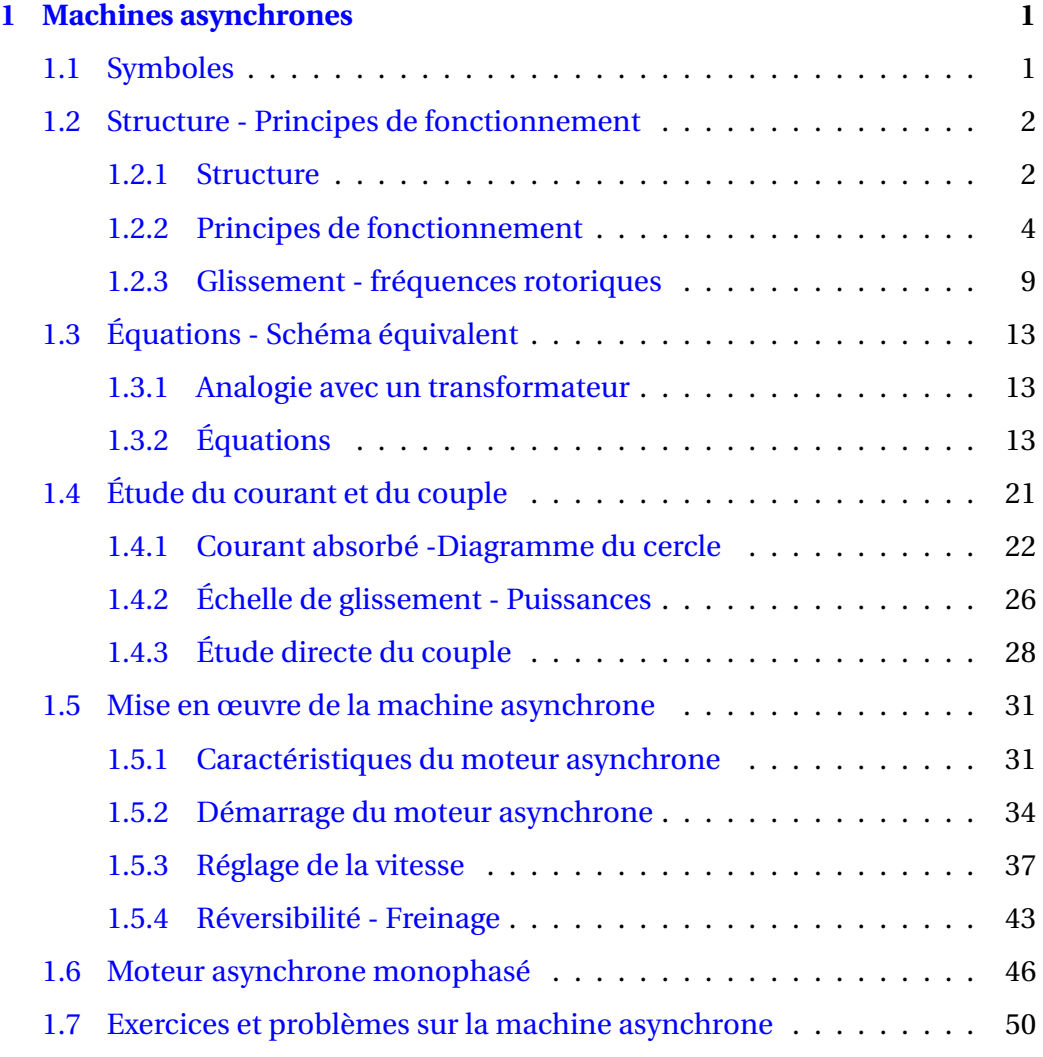

## ii TABLE DES MATIÈRES

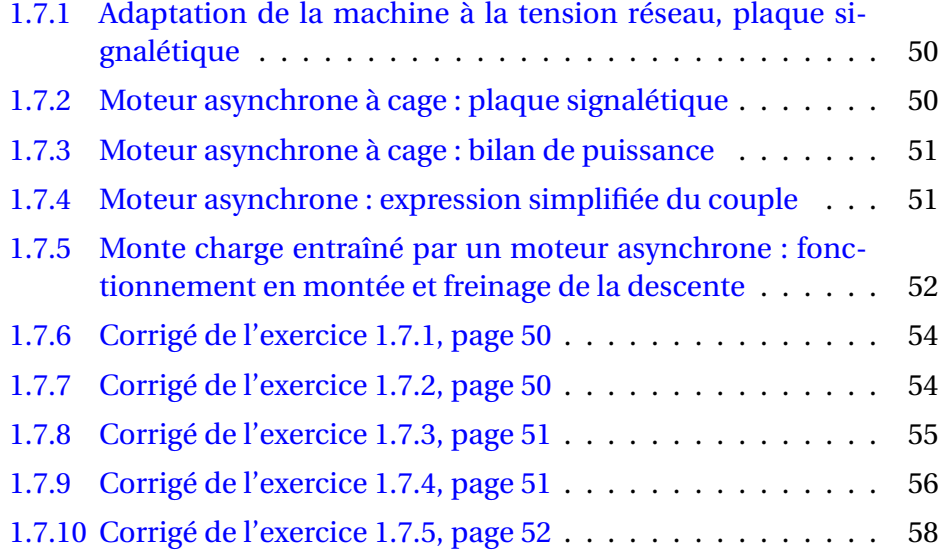

# <span id="page-4-0"></span>**Chapitre 1**

# **Machines asynchrones**

Les machines asynchrones sont très utilisées (on estime que 80% des moteurs de la planète sont des moteurs asynchrones) car leur coût est inférieur à celui des autres machines, de plus ces machines sont robustes . Comme les autres machines, la machine asynchrone est réversible et de très nombreuses génératrices asynchrones de puissance inférieure à quelques 5 MW fournissent un surplus d'énergie active aussi bien sur des réseaux terrestres qu'à bord des navires.

La gamme de puissance couverte par les machines asynchrones est très étendue : de quelques 5 W pour des moteurs asynchrones monophasés à bagues de déphasage aux 36,8 MW des moteurs à cage d'écureuil des futurs porteavions britannique de la classe « HMS Queen Elisabeth », en passant par les 24 MW des moteurs asynchrones à cage d'écureuil assurant la propulsion de la série de paquebots « Norwegian Epic ».

# <span id="page-4-1"></span>**1.1 Symboles**

Voici les différents symboles employés pour représenter la machine asynchrone :

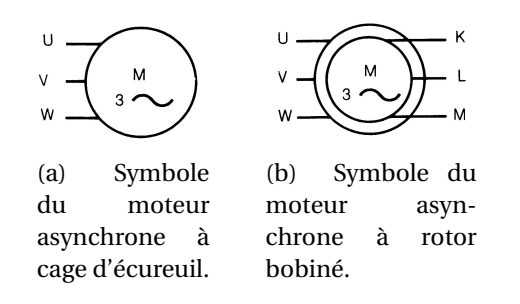

FIGURE 1.1 – Symboles du moteur asynchrone.

# <span id="page-5-0"></span>**1.2 Structure - Principes de fonctionnement**

## <span id="page-5-1"></span>**1.2.1 Structure**

Une machine asynchrone comprend généralement :

- un stator triphasé comportant *p* paires de pôles par phase, identique à celui d'une machine synchrone ;
- un rotor constitué de conducteurs mis en circuit fermé. On rencontre deux types de rotor :
	- ➛ rotor bobiné : l'enroulement, semblable à celui du stator, comporte *p* paires de pôles par phase ; les trois paires sont reliées à trois bagues qui permettent d'insérer un rhéostat dans le circuit rotorique. Ce moteur est aussi nommé moteur à bagues.
	- ➛ rotor à cage : le rotor est constitué de barreaux de cuivre ou d'aluminium reliés aux deux extrémités par deux couronnes conductrices. Ce modèle (en forme de cage d'écureuil) peu coûteux et très robuste est le plus répandu.

Afin d'éviter l'affaiblissement du champ magnétique statorique du à une trop grande réluctance, le rotor est empli de disques de tôles d'acier de faible épaisseur (2 à 3 dixième de millimètre) et isolés électriquement par traitement chimique de la surface (phosphatation). Pour mémoire, le fer est le matériau le moins réluctant.

Les enroulements du stator sont connectés aux phases d'alimentation par les branchements effectués sur la *plaque à bornes*. Les trois ensembles de p

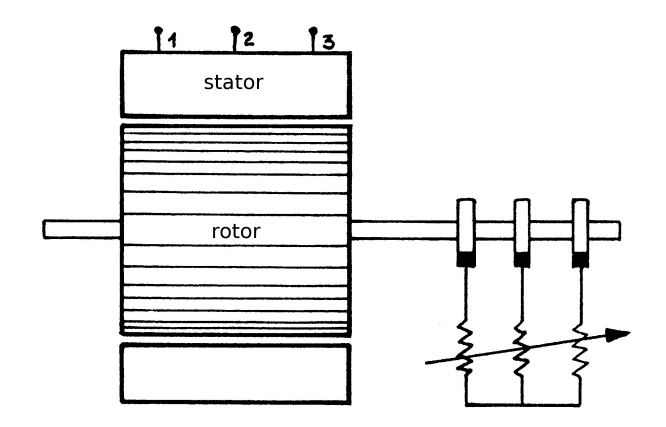

FIGURE 1.2 – machine asynchrone à rotor bobiné.

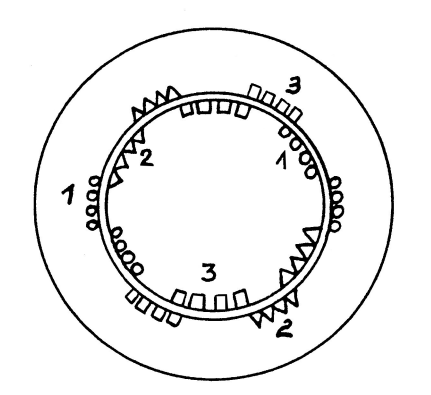

FIGURE 1.3 – machine asynchrone à rotor bobiné.

bobines par phase sont connectés aux 6 bornes de la plaque à bornes de la manière indiquée par la figure [1.8.](#page-9-0)

C'est au niveau de la plaque à bornes que l'on peut modifier le couplage de la machine. La figure [1.9](#page-9-1) montre comment effectuer un couplage en étoile grâce aux barrettes de cuivre effectuant la liaison entre les six bornes. La figure [1.10](#page-10-0) montre comment effectuer un couplage en triangle.

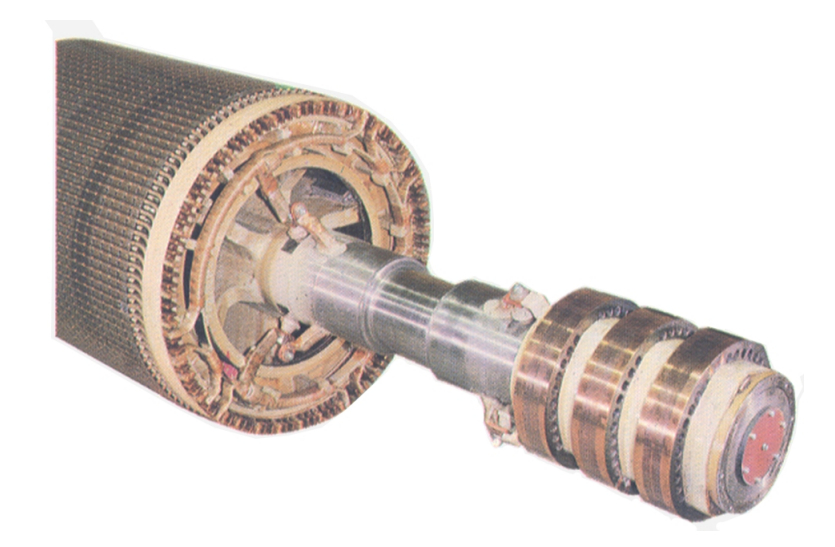

FIGURE 1.4 – les trois bagues de l'arbre moteur d'une machine asynchrone à rotor bobiné.

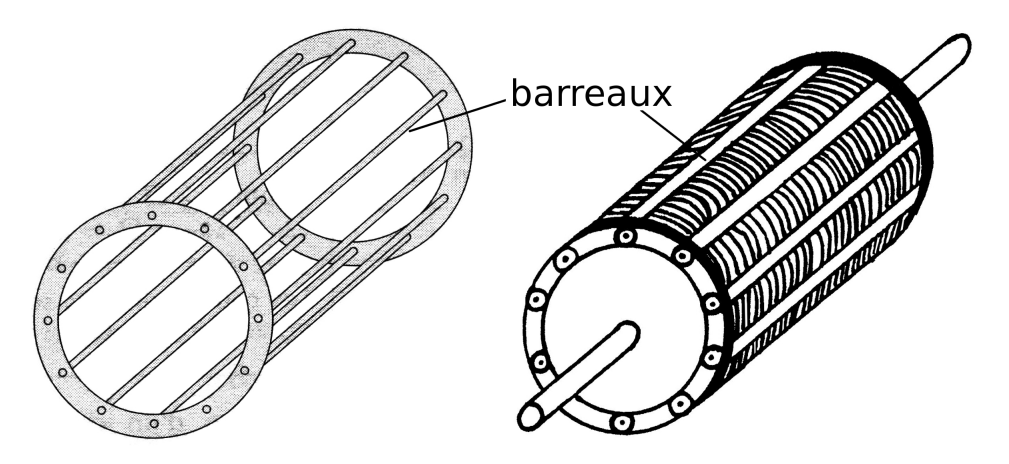

FIGURE 1.5 – rotor à cage d'écureuil, la cage vide de fer à gauche et emplie de rondelles de fer à droite.

# <span id="page-7-0"></span>**1.2.2 Principes de fonctionnement**

Le stator, alimenté par un réseau de fréquence f, crée une induction tournante  $B_S$  de vitesse  $N_S$ , telle que  $N_S = \frac{f}{l}$ *p* .

Supposons le rotor immobile : il est balayé par cette induction et des forces

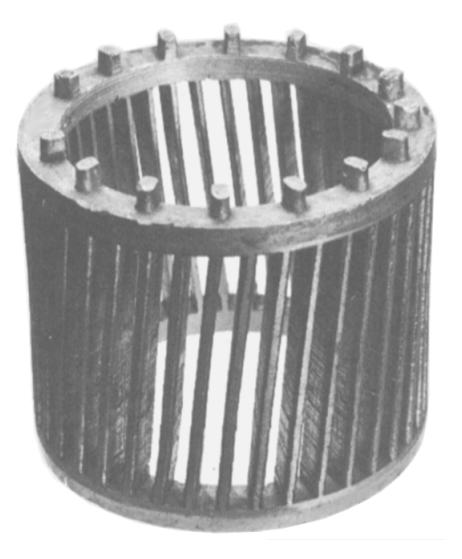

FIGURE 1.6 – rotor à cage d'écureuil, le rotor est en aluminium injecté et moulé sous pression sur les rondelles de fer ; celles-ci ont été éliminées avec de l'acide afin de rendre la cage d'écureuil parfaitement visible.

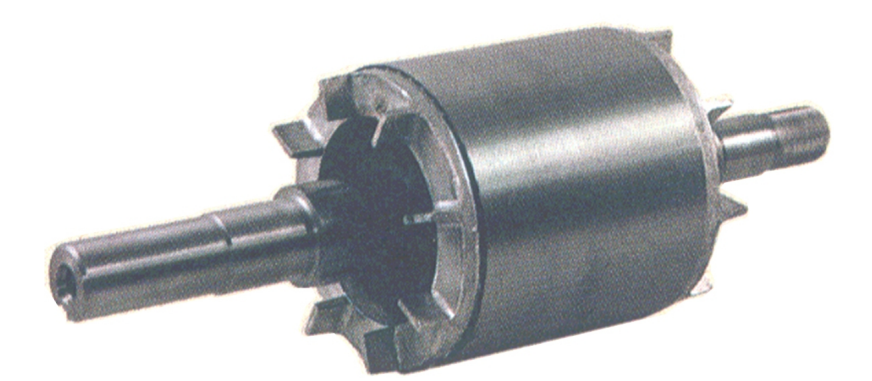

FIGURE 1.7 – L'aspect extérieur d'un rotor à cage ne permet pas de distinguer la cage d'écureuil pourtant bien présente à l'intérieur.

électromotrices sont engendrées dans les conducteurs (loi de Faraday  $e = \frac{d\varphi}{dt}$ ).

Comme les circuits rotoriques sont*fermés*, des courants rotoriques prennent naissance. Il apparaît des forces électromotrices dues à l'action de l'induction statorique sur les courants rotoriques. En vertu de la loi de Lenz, ces forces tendent à entraîner le rotor dans le sens des inductions tournantes. Il existe un *couple de démarrage*, le rotor se met à tourner si le couple est suffisant.

<span id="page-9-0"></span>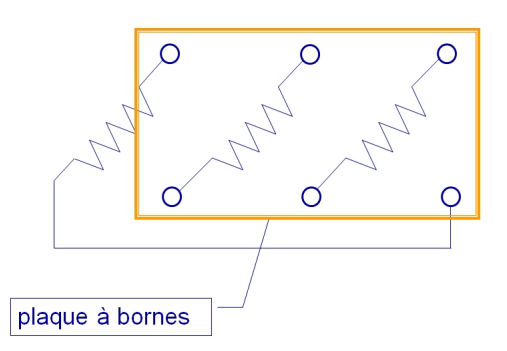

Disposition des enroulements du stator à partir de la plaque à bornes

<span id="page-9-1"></span>FIGURE 1.8 – Plaque à bornes d'une machine asynchrone triphasée.

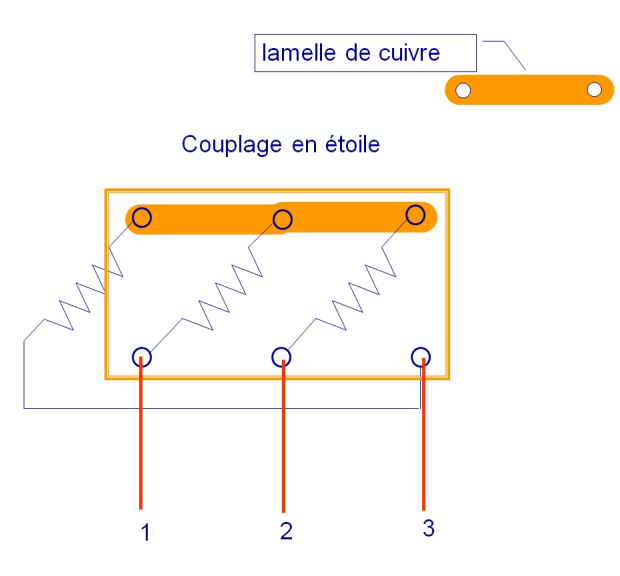

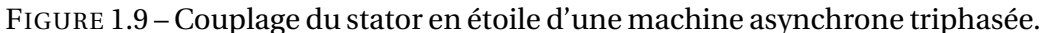

Pour qu'il y ait couple, il faut donc :

- que les circuits rotoriques soient fermés, sinon les courants rotoriques sont nuls ;
- que la vitesse *N* prise par le rotor soit différente de la vitesse *N<sup>S</sup>* de l'induction. Si  $N = N<sub>S</sub>$ , les conducteurs tournent à la vitesse de l'induction statorique, aucune f.é.m. n'est induite, et par conséquent aucun courant ne circule dans le rotor : il ne peut y avoir de couple.

<span id="page-10-0"></span>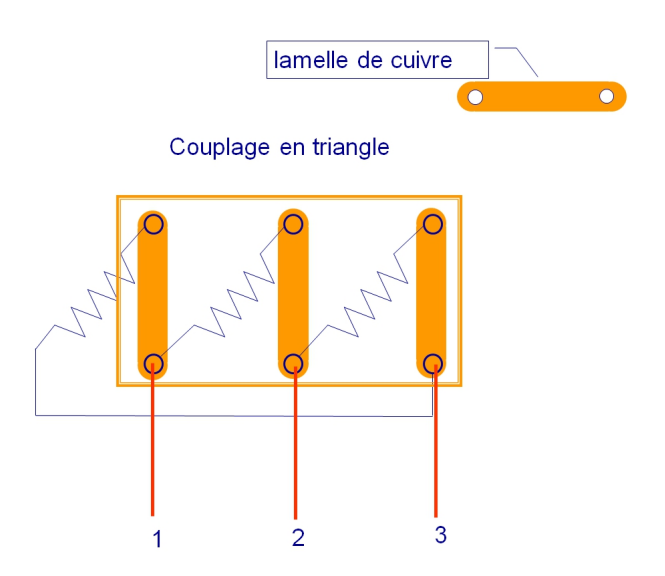

FIGURE 1.10 – Couplage du stator en triangle d'une machine asynchrone triphasée.

On obtient donc un résultat très différent de celui de la machine synchrone pour laquelle il n'y avait de couple qu'au synchronisme. Pour la machine synchrone :

- $-$  si  $N < N_S$  couple moteur;
- $-$  si  $N = N_S$  couple nul;
- $-$  si *N* > *N<sub>S</sub>* couple de freinage.

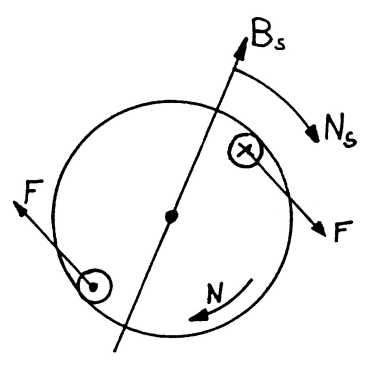

FIGURE 1.11 – Principe de fonctionnement d'une machine asynchrone.

REMARQUES :

- Le nombre de pôles doit être le même au rotor et au stator. Dans le cas de la cage d'écureuil, ce résultat est automatique. La répartition des f.é.m. dans les barreaux de la cage est imposée par les pôles de l'inducteur statorique fictif : deux barreaux distants de 180°/p ont des f.é.m. opposées et constituent une « spire » dans laquelle circule le courant rotorique. Le nombre de pôles rotoriques est donc égal à *p*.
- Démarrage en asynchrone d'un moteur synchrone : on place souvent une cage d'écureuil sur l'inducteur d'un moteur synchrone. Cette cage s'oppose aux déplacements relatifs du rotor par rapport à l'induction tournante du stator et par suite amortit le mouvement de décalage du rotor lors des phénomènes transitoires dus aux variations brusques de couple (amortisseur Leblanc).

Comme pour le moteur asynchrone, le démarrage est alors possible en l'absence d'excitation continue. Si le moteur est à vide, il atteindra presque la vitesse de synchronisme et on pourra alors le synchroniser en l'excitant. Ce mode de démarrage, très simple, ne convient qu'aux moteurs synchrones de faible puissance en raison du courant et du couple élevés lors de la synchronisation.

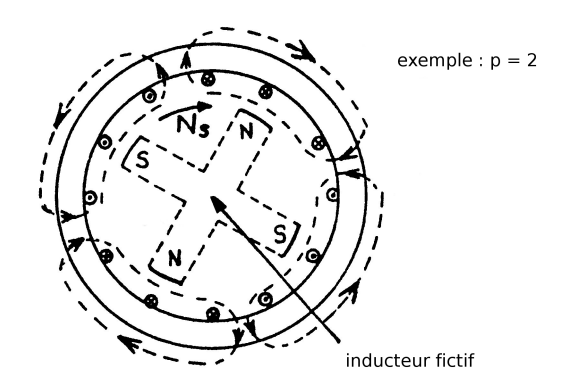

FIGURE 1.12 – Une machine asynchrone comporte le même nombre de pôles au rotor et pour une phase statorique.

## <span id="page-12-0"></span>**1.2.3 Glissement - fréquences rotoriques**

#### **1.2.3.1 Glissement**

L'origine des courants rotoriques réside dans la différence des vitesses *N<sup>S</sup>* et *N*. On introduit une grandeur fondamentale, sans dimension, le glissement g définit par :

$$
g = \frac{N_S - N}{N_S} = \frac{\Omega_S - \Omega}{\Omega_S}
$$

Notons que :

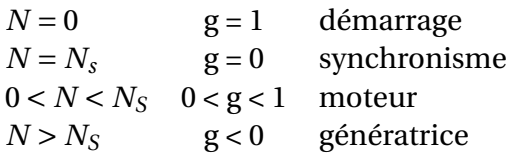

#### **1.2.3.2 Fréquences rotoriques**

La vitesse relative de l'induction statorique par rapport au rotor est :

$$
N_S - N = g \cdot N_S
$$

Par suite, le rotor ayant *p* paires de pôles, la fréquence des f.é.m. et des courants est donc :

$$
f_R = p \cdot (g \cdot N_S)
$$
 et comme  $N_S = \frac{f}{p}$   
 $f_R = g \cdot f$ 

La fréquence des grandeurs rotoriques est proportionnelle au glissement. En général, le glissement sera faible et la fréquence rotorique sera faible elle aussi (quelques hertz).

APPLICATION : On peut mesurer directement le glissement en mesurant la fréquence rotorique *fR*. Comme g est faible, la précision obtenue est meilleure qu'en mesurant *NS*, *N* et en faisant la différence. Dans le cas du moteur à rotor bobiné, il est facile d'accéder à une tension détectable (entre deux bagues par exemple). Pour le moteur à cage, on peut, si nécessaire, détecter les faibles tensions induites entre les extrémités de l'arbre.

#### **1.2.3.3 Inductions tournantes**

Les courants rotoriques, de fréquence *fR*, engendrent à leur tour une induction rotorique qui tourne à la vitesse  $\frac{f_R}{p} = \frac{g}{p}$  $\frac{f}{p}$  = g · *N<sub>S</sub>* 

L'induction rotorique tourne donc, elle aussi, à la vitesse  $N_S$  par rapport au stator :

$$
g \cdot N_S + N = N_S
$$

Quelle que soit la vitesse du rotor, les inductions statoriques et rotoriques ont toujours la vitesse *NS*. De leur composition provient le couple électromagnétique*C<sup>e</sup>* qui est produit à la vitesse *N<sup>S</sup>* comme dans une machine synchrone et transmis au rotor. Les lois de la dynamique impliquent qu'en régime pemanent (*N* = constante), ce couple soit égal au couple mécanique résistant *C<sup>m</sup>* opposé au rotor.

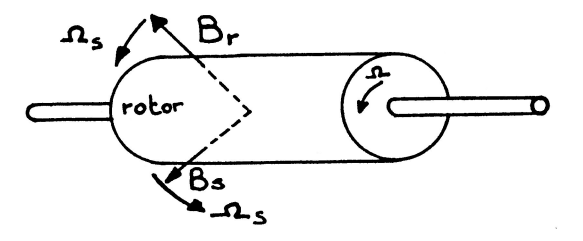

FIGURE 1.13 – Les champs rotoriques et statoriques d'une machine asynchrone tournent à la même vitesse.

#### **1.2.3.4 Bilan de puissance**

On peut regrouper sur un diagramme les diverses pertes de puissance active du moteur :

- Puissance absorbée :  $P_a = 3V_1I_1 \cos \varphi_1$ .
- Pertes Joule du stator : si *R*<sup>1</sup> est la résistance d'une phase statorique, alors  $P_{JS} = 3R_1I_1^2$  $\frac{2}{1}$ .

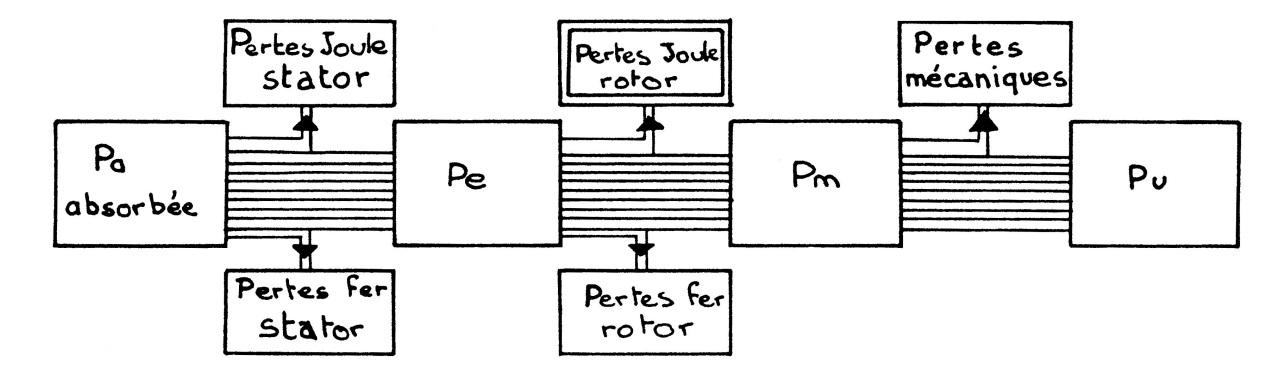

FIGURE 1.14 – Diagramme de bilan de puissance d'une machine asynchrone.

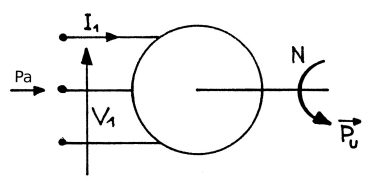

FIGURE 1.15 – Diagramme de bilan de puissance d'une machine asynchrone.

- Pertes fer stator : comme pour le transformateur, elles seront liées au carré de la tension : *P<sup>f</sup>* .
- Puissance électromagnétique *P<sup>e</sup>* , c'est la puissance transmise du stator au rotor par les inductions tournantes à la vitesse  $N_S$  :  $P_e = C_e 2\pi N_S$ .
- Pertes Joule rotor : si *R*<sup>2</sup> est la résistance d'une phase rotorique et *I*<sup>2</sup> le courant rotorique, on aura :  $P_{JR} = 3R_2I_2^2$  $2^2$ . Pour une cage, on définit une résistance et un courant équivalent en assimilant la cage à un enroulement polyphasé.
- Pertes fer rotoriques : elles sont faibles en fonctionnement normal car la fréquence rotorique est petite. On les négligera en pratique devant les pertes joule dans les conducteurs du rotor.
- La puissance mécanique est fournie par le rotor à la vitesse  $N : P_m =$  $C_m 2\pi N = C_m \Omega$ .
- Les pertes mécaniques correspondent à un couple de frottement *C<sup>f</sup>* .
- La puissance utile, délivrée sur l'arbre de sortie du moteur, s'écrit en in-

troduisant le couple utile :  $P_u = C_u 2\pi N = C_u \Omega$ .

On a évidemment : *C<sup>u</sup>* = *C<sup>m</sup>* −*C<sup>f</sup>* . L'équilibre dynamique du rotor implique l'égalité des couples *C<sup>e</sup>* et *Cm*. Il en résulte une propriété remarquable du moteur :

$$
P_e = C_e 2\pi N_S = P_m + P_{JR} = C_e 2\pi N + P_{JR}
$$
  

$$
P_{JR} = C_e 2\pi (N_S - N) = C_e 2\pi g N_S = g P_e
$$
  

$$
P_{JR} = g P_e = g C_e \Omega_S
$$

En négligeant les pertes fer rotor, on voit que les pertes Joule rotor sont directement liées à la production de puissance électromagnétique. Si *C<sup>e</sup>* n'est pas nul, comme g est nécessairement différent de zéro, il faut qu'il y ait des pertes Joule rotor. Cette constatation, spécifique des machines asynchrones, implique une incidence directe sur le rendement. On a :

$$
\eta = \frac{P_u}{P_a} = \frac{P_u}{P_m} \times \frac{P_m}{P_e} \times \frac{P_e}{P_a} < \frac{P_m}{P_e}
$$

 $\text{Or}: \frac{P_m}{P_e} = \frac{N}{N_s}$  $\frac{N}{N_S} = 1 - g$ 

Nous obtenons donc un *majorant* du rendement, il ne s'agit pas d'une expression approché de celui-ci :

> $\eta < \frac{N}{N}$ *NS*

Le rendement est directement lié à la vitesse de rotation. Ainsi, par exemple :

 $\frac{N_S}{2}$  si  $N = \frac{N_S}{2}$  $\frac{\text{vs}}{2}$ , le rendement sera inférieur à 0,5 ;

 $-$  si  $N = 0.9 \cdot N_s$ , le rendement sera inférieur à 0.9.

Il faudra donc, en pratique, limiter le fonctionnement du moteur aux faibles glissements, sinon le rendement devient faible et l'échauffement du rotor important.

# <span id="page-16-0"></span>**1.3 Équations - Schéma équivalent**

#### <span id="page-16-1"></span>**1.3.1 Analogie avec un transformateur**

Considérons une machine asynchrone à rotor bobiné. Supposons que les bobinages rotoriques soient en circuit ouvert et que le rotor soit maintenu fixe. Lorsque le stator est alimenté, un flux variable engendré par les courants statoriques va traverser chacun des bobinages rotoriques, il y a couplage magnétique entre les enroulements. On peut donc définir un coefficient d'inductance mutuelle entre le bobinage d'indice 1 du stator et chaque bobinage du rotor.

Ainsi, on aura  $m_1 = m_{\text{max}} \cdot \cos(\alpha)$  si  $p = 1$  où  $m_{\text{max}}$  représente la valeur maximum de *m*<sup>1</sup> obtenue quand les bobinages d'indice 1 du stator et du rotor sont en regard  $(\alpha = 0)$ .

De la même façon, on aura  $m_2 = m_{\text{max}} \cdot \cos(\alpha + 2\pi/3)$  et  $m_3 = m_{\text{max}} \cdot \cos(\alpha + 1)$ 4*π*/3). Une tension variable de pulsation *ω<sup>S</sup>* apparaîtra donc aux bornes de chaque enroulement secondaire lorsque le rotor sera fixe. La valeur efficace de cette tension dépendra du décalage angulaire entre les bobinages. La machine asynchrone peut être considérée comme un *transformateur à champ tournant*.

## <span id="page-16-2"></span>**1.3.2 Équations**

Nous n'étudierons ici que le fonctionnement en *régime triphasé équilibré permanent*, nous établirons les grandeurs relatives à une phase. Soit *I*<sup>1</sup> le courant d'une phase statorique et *I*<sub>2</sub> celui d'une phase rotorique. Ces courants engendrent des forces magnétomotrices tournantes de vitesse *N<sup>S</sup>* : *n* 0  $\frac{1}{1}I_1$  et  $n_2'$  $\frac{1}{2}I_2.$  $n_1$  $n'_1$  et  $n'_2$  $_2^{\prime}$  étant les nombres de spires de chaque enroulement corrigés par les coefficients de Kapp pour tenir compte de leur disposition géométrique à la périphérie de l'entrefer.

En prenant la même convention de signe que pour le transformateur, la relation de Hopkinson permet d'obtenir le flux Φ engendré par le stator et le rotor,  $\mathscr R$  étant la réluctance du circuit magnétique :

$$
n'_1 \underline{I_1} - n'_2 \underline{I_2} = \mathscr{R} \Phi
$$

 $n_1$  $\frac{1}{1}I_1$  est en phase avec  $B_{\text{stationique}}$  et  $n_2'$  $\frac{1}{2}I_2$  en opposition avec  $B_{\rm rotorique}$ 

Comme pour le transformateur, on peut introduire le courant magnétisant *I*<sup>10</sup> correspondant au flux Φ :

$$
n'_1 \underline{I_{10}} = \mathcal{R} \Phi
$$

$$
n'_1 \underline{I_1} - n'_2 \underline{I_2} = n'_1 \underline{I_{10}}
$$

En ajoutant le courant *I*1*<sup>F</sup>* , représentant les pertes fer du circuit magnétique, nous obtenons le courant absorbé par une phase statorique :

$$
\underline{I_1} = \underline{I_{10}} + \underline{I_{1F}} + \frac{n'_2}{n'_1} \underline{I_2}
$$

La loi d'Ohm Faraday appliquée à un enroulement statorique donne, en notant  $R_1$  la résistance de la phase et  $\ell_1$  son inductance de fuites :

 $V_1 = j n'_1 \omega \Phi + j \omega l_1 I_1 + R_1 I_1$ 

Au rotor, le flux Φ a la même valeur efficace mais il tourne, par rapport au rotor, à une vitesse apparente (g $\Omega_{\mathcal{S}}$ ) et la pulsation rotorique est donc g  $\omega = \omega_r$ . On aura donc, en notant  $R_2$  la résistance d'un enroulement et  $\ell_2$  son inductance de fuites :

<span id="page-17-0"></span>
$$
\underline{V_2} = j n_2' (g \omega) \underline{\Phi} - j (g \omega) \underline{\ell}_2 \underline{I_2} - R_2 \underline{I_2}
$$
 (1.3.1)

Comme les phases du rotor sont en court-circuit, on aura :  $V_2 = 0$ ; si on utilise un rhéostat rotorique, on inclut sa résistance dans *R*2.

En divisant par g l'expression précédente, on obtient, compte tenu de  $V_2$  =  $0:$ 

 $0 = j n'_2 ω ⊕ - j ω \frac{l_2}{2} - \frac{R_2}{g}$  $\frac{Q}{g}I_2$ 

On peut interpréter aisément cette expression en considérant un courant *I*<sub>2</sub>, de même valeur efficace que le courant rotorique réel *I*<sub>2</sub>, mais de pulsation  $\omega$  au lieu de (g  $\omega$ ).

### **1.3.2.1 Schéma équivalent**

Ces équations conduisent à un schéma équivalent de transformateur dont le primaire est le stator et le secondaire le rotor. Avant de diviser l'équation de maille du rotor par g, on a le schéma de la figure [1.16.](#page-18-0)

<span id="page-18-0"></span>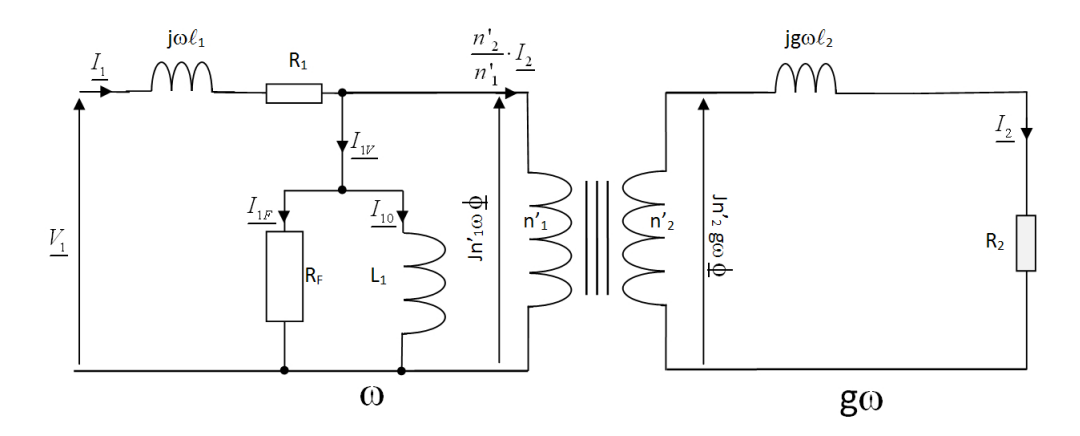

FIGURE 1.16 – Schéma équivalent d'une machine asynchrone, stator et rotor sont à des pulsations différentes.

En divisant l'équation [1.3.1](#page-17-0) par g, on fait apparaître un schéma équivalent [1.17](#page-18-1) où stator et rotor sont à la même pulsation *ω* :

<span id="page-18-1"></span>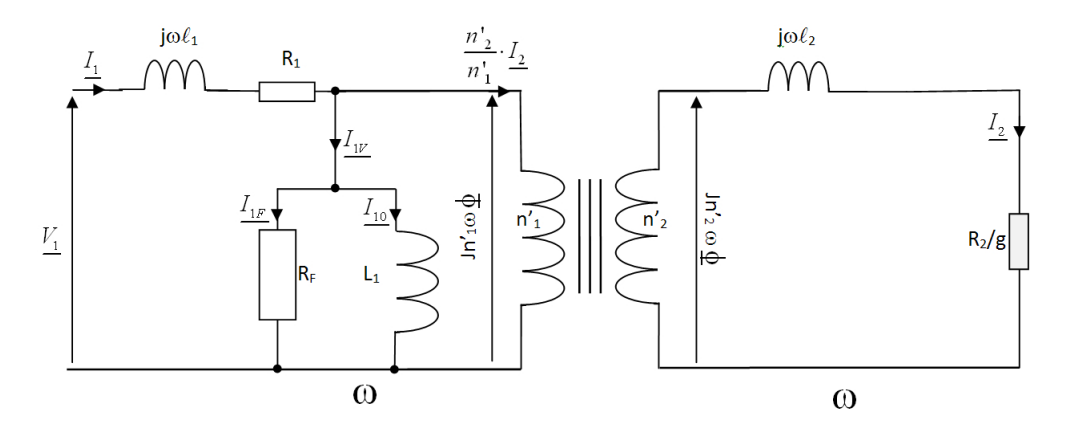

FIGURE 1.17 – Schéma équivalent d'une machine asynchrone, stator et rotor sont à la même pulsation *ω*.

Bien que le courant *I*<sup>10</sup> soit relativement plus élevé, en raison de l'entrefer, que dans le cas du transformateur, on peut cependant négliger la chute de tension supplémentaire due à ce courant dans  $R_1$  et  $\hat{\ell}_1$ 

et transformer le schéma ainsi que le montre la figure [1.18](#page-19-0)

Ou en ramenant tout au rotor, on obtient le schéma de la figure [1.19](#page-19-1) :

<span id="page-19-0"></span>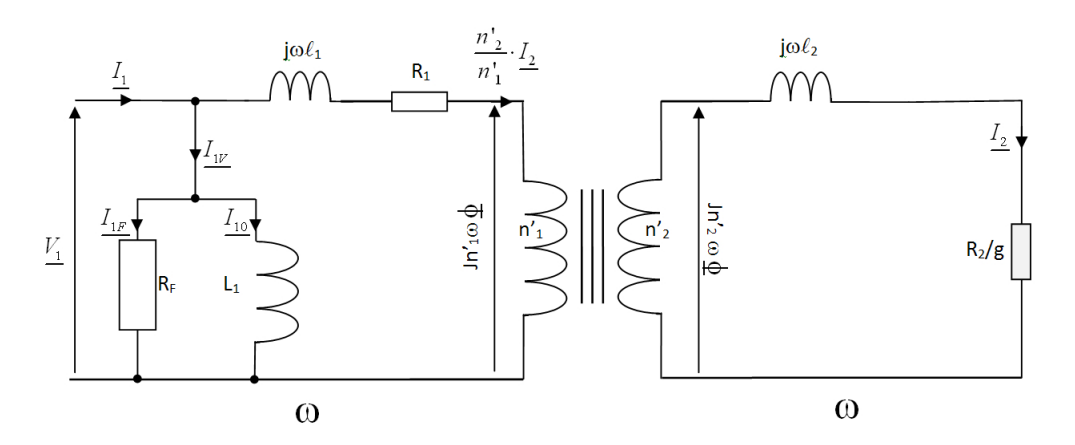

FIGURE 1.18 – Schéma équivalent d'une machine asynchrone, stator et rotor sont à la même pulsation *ω*.

<span id="page-19-1"></span>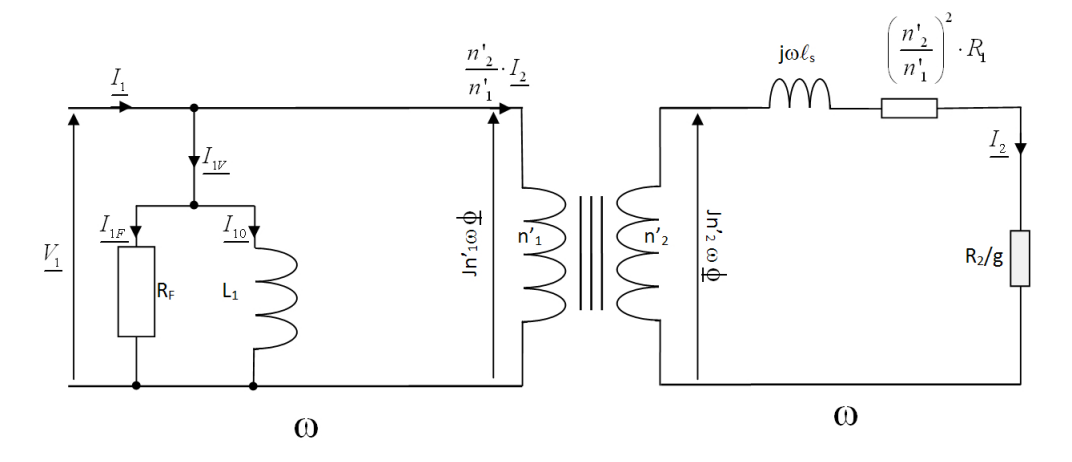

FIGURE 1.19 – Schéma équivalent d'une machine asynchrone, stator et rotor sont à la même pulsation *ω*.

avec :  $\hat{l}_s = \hat{l}_2 + \left(\frac{n'_2}{n'_1}\right)$  $\int_0^2 \ell_1$  inductance de fuite ramenée au rotor.

Ce dernier schéma (voir figure [1.19\)](#page-19-1) représente convenablement les propriétés du moteur asynchrone. On remarque que le glissement et la résistance rotorique n'interviennent que couplés dans le rapport  $\left(\frac{R_2}{\sigma}\right)$ g ´ .

*R*2 g est une résistance *fictive*, fonction de la vitesse de rotation *N*, on l'appelle

#### 1.3. ÉQUATIONS - SCHÉMA ÉQUIVALENT 17

### résistance motionnelle<sup>[1](#page-20-0)</sup>.

En particulier, pour g= 0 ( $N = N_S$ ), le courant  $I_2$  est nul puisque  $\frac{R_2}{g}$  est infini, on retrouve les résultats de l'étude préliminaire. Le courant statorique comprend uniquement *I*<sup>10</sup> et *I*1*<sup>F</sup>* . Ce fonctionnement correspond au couple électromagnétique nul et le courant absorbé est alors nommé *courant à vide I*1*<sup>V</sup>* :

$$
I_{1V} = I_{10} + I_{1F}
$$

Le moteur à vide est équivalent à l'inductance *L*<sup>1</sup> du stator (le rotor, sans courants, n'intervient pas) :

$$
V_1 = j\omega L_1 I_{10} \text{ avec } L_1 = \frac{(n'_1)^2}{\mathcal{R}}
$$

On peut, en outre, retrouver le bilan des puissances actives ; la puissance absorbée se retrouve :

- en pertes fer stator dans la résistance *R<sup>F</sup>* ;
- en pertes Joule stator dans la résistance *R*<sup>1</sup> ;
- en puissance électromagnétique *P<sup>e</sup>* correspondant à la puissance dissipée dans  $\frac{R_2}{\mathrm{g}}$  :

$$
P_e = 3 \times \frac{R_2}{g} \times I_2^2
$$

Or, les pertes Joule rotor s'écrivent toujours :

$$
P_{JR} = 3R_2I_2^2 = gP_e
$$

La différence *P<sup>e</sup>* −*PJR* est donc la puissance mécanique *P<sup>m</sup>* et le rendement est inférieur à :  $η < \frac{P_m}{P_m}$  $\frac{P_m}{P_e} = 1 - g$ 

<span id="page-20-0"></span><sup>1.</sup> motionnelle : du latin motio : mouvement, penser à l'anglais « motion picture » littéralement « images en mouvement » qui veut dire film

#### <span id="page-21-1"></span>**1.3.2.2 Couple et courant à glissement faible**

L'utilisation normale du moteur asynchrone correspond aux faibles glissements g (g < 0, 1) et, les calculs étant alors particulièrement simples, il est utile de commencer par cette étude.

On suppose donc :  $\frac{R_2}{g}$  ≫  $\frac{\ell_S \omega}{s}$  ou  $\frac{g}{g}$  ≪  $\frac{R_2}{\ell_S \omega}$ µ  $R_1\left(\frac{n'_2}{n'_1}\right)$  $\binom{2}{ }$ étant à priori négligé.

La notion de glissement faible est toute relative car elle dépend de la valeur de *R*<sub>2</sub> devant  $\ell_s$ *ω*. Le schéma équivalent est alors celui de la figure [1.20](#page-21-0)

<span id="page-21-0"></span>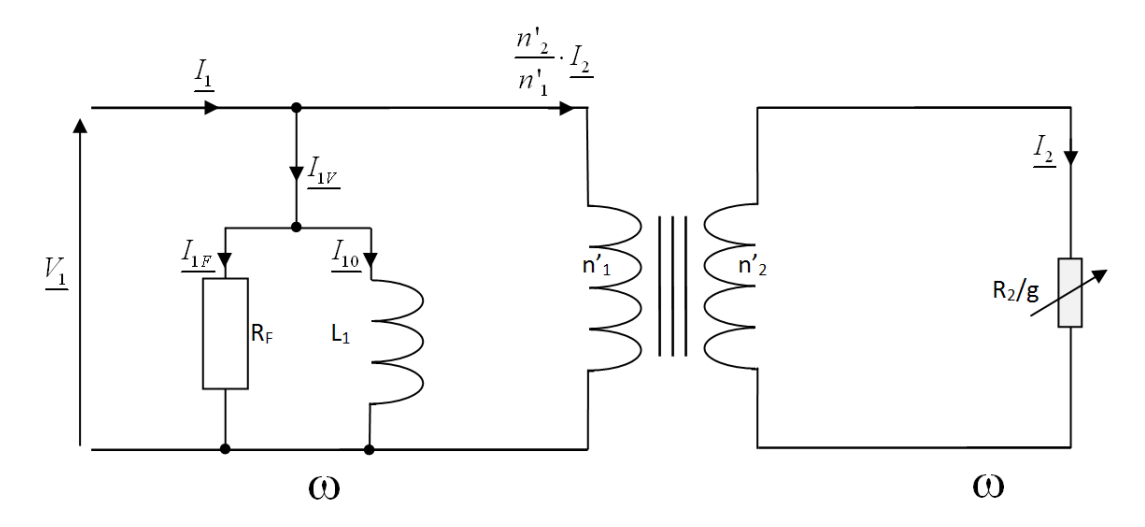

FIGURE 1.20 – Schéma équivalent d'une machine asynchrone à glissement faible.

On obtient :

$$
\underline{I_2} = \frac{n'_2}{n'_1} \, \underline{V_1} \, \frac{\mathbf{g}}{R_2}
$$

Soit :  $I_1 = I_{1V} + \left(\frac{n'_2}{n'_1}\right)^2 V_1$ 1 g *R*2

Dans cette relation,  $I_{1V}$  est constant. Le second terme, proportionnel au

glissement, est en phase avec  $V_1$  et on obtient le diagramme vectoriel de la fi-gure [1.21](#page-22-0) qui donne  $I_1$  et  $\varphi_1$  :

<span id="page-22-0"></span>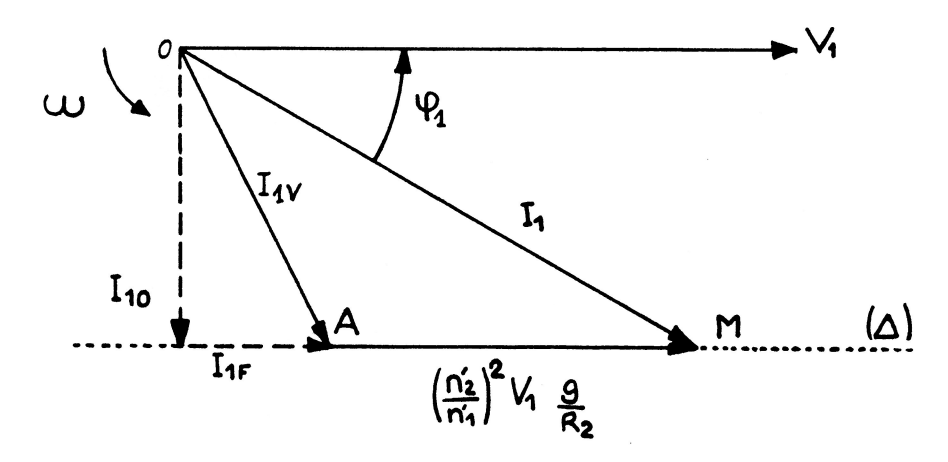

FIGURE 1.21 – Diagramme vectoriel d'une machine asynchrone à glissement faible.

Lorsque la vitesse *N* varie, le point M se déplace sur la droite ∆. Pour *N* = *N<sup>S</sup>* (g=0), il est en A. La puissance électromagnétique *P<sup>e</sup>* et le couple *C<sup>e</sup>* sont tels que :

$$
P_e = 3\frac{R_2}{g}I_2^2 = 3\frac{R_2}{g}\left(\frac{n'_2}{n'_1}\right)^2\frac{g^2}{R_2^2}\frac{V_1^2}{V_2^2} = C_e\Omega_S
$$

Soit :

$$
C_e = \frac{3}{\Omega_S} \left(\frac{n'_2}{n'_1}\right)^2 V_1^2 \frac{g}{R_2}
$$
 ou  $C_e = kV_1^2 \frac{g}{R_2}$ 

Pour un réseau donné (*V*<sup>1</sup> et Ω*<sup>S</sup>* constantes), *le couple est proportionnel au glissement si R*<sup>2</sup> *est constante*.

On en déduit la caractéristique mécanique*C<sup>e</sup>* = *f* (*N*), en traçant tout d'abord  $C_e = f(g)$  et en effectuant le changement d'origine comme le montre la figure [1.22](#page-23-0)

<span id="page-23-0"></span>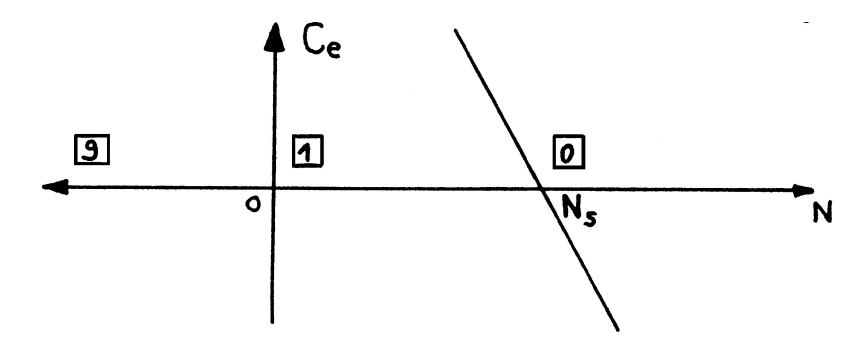

FIGURE 1.22 – Caractéristique mécanique d'une machine asynchrone à glissement faible.

<span id="page-23-1"></span>REMARQUE : Si la tension*V*<sup>1</sup> est constante, on peut transformer le diagramme de courants en diagramme de puissances, en projetant le point M sur deux axes orthogonaux comme le montre la figure [1.23](#page-23-1)

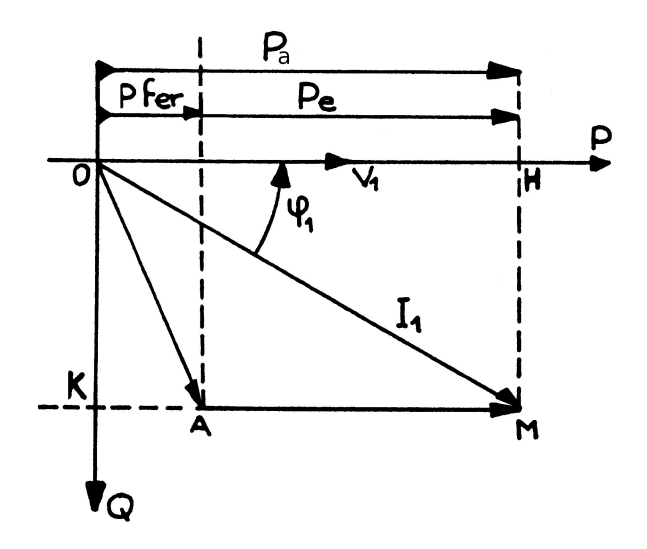

FIGURE 1.23 – Diagramme des puissances d'une machine asynchrone à glissement faible.

$$
\overline{OH} = I_1 \cos \varphi_1
$$

$$
P_a = 3V_1I_1\cos\varphi_1 = 3V_1\overline{OH}
$$

$$
Q_a = 3V_1I_1\sin\varphi_1 = 3V_1\overline{OK}
$$

On peut donc graduer les axes en P et Q.

On  $\mathbf{a}$  :  $\overline{KA} = I_{1F}$ .

Comme :  $p_F = 3V_1I_{1F} = 3V_1\overline{KA}$ , à la même échelle  $\overline{KA}$  représente les pertes fer stator.

*AM* représente donc, toujours à la même échelle, la puissance électromagnétique (donc aussi le couple).

$$
P_e = 3V_1I_1\cos\varphi_1 - 3V_1I_{1F} = 3V_1\overline{AM} = C_e\Omega_S
$$

On retrouve le bilan de puissance sur le graphe de la figure [1.23.](#page-23-1)

# <span id="page-24-0"></span>**1.4 Étude du courant et du couple**

Si on ne néglige plus les fuites, ni la résistance du stator, on a d'après le schéma équivalent de la figure [1.19](#page-19-1) :

$$
\underline{I_2} = \frac{n'_2}{n'_1} \frac{V_1}{R_1 \left(\frac{n'_2}{n'_1}\right)^2 + \frac{R_2}{g} + j\omega l_S}
$$

Cette expression , correcte, facilement utilisable pour des calculs ponctuels, conduit à une étude générale assez complexe. Pour permettre une étude complète simple, nous négligerons la résistance statorique. Même si le glissement est élevé, cette hypothèse reste approximativement vérifiée si  $R_1\left(\frac{n_2'}{n_1'}\right)$  $\int^2 \ll \omega \mathcal{L}_S$ . On a alors :

$$
\underline{I_2} = \frac{n_2'}{n_1'} \underbrace{V_1}{\frac{R_2}{g} + j\omega} \frac{1}{\omega s}
$$

### <span id="page-25-0"></span>**1.4.1 Courant absorbé -Diagramme du cercle**

#### **1.4.1.1 Courant absorbé**

On a :

$$
\underline{I_1} = \underline{I_{1V}} + \left(\frac{n'_2}{n'_1}\right)^2 \underline{V_1} \frac{1}{\frac{R_2}{g} + j\omega \ell_S}
$$

ou :

$$
\underline{I_1} = \underline{I_{1V}} + \underline{I'_1}
$$

Lorsque la vitesse varie, seule la composante *I* 0  $\frac{7}{1}$  varie.

Soit : *I'*<sub>1∞</sub>, la valeur de *I'*<sub>1</sub>  $j_1'$  quand  $g \rightarrow \infty$ 

$$
\underline{I'_{1\infty}} = \left(\frac{n'_2}{n'_1}\right)^2 \frac{V_1}{j\omega l_S}
$$

Ce courant, limité par l'inductance de fuites, est déphasé de 90° sur  $V_1$  et il est constant (indépendant de g).

$$
\underline{I_1'} = \underline{I_{1\infty}'} \cdot \frac{1}{\frac{R_2}{j g \omega l_s} + 1} = \underline{I_{1\infty}'} \cdot \frac{1}{1 - j \frac{R_2}{g \omega l_s}}
$$

Soit :

$$
\underline{I'_{1\infty}} = \underline{I'_1} - j\frac{R_2}{g\omega l_S} \cdot \underline{I'_1}
$$

Cette somme correspond au diagramme de Fresnel suivant de la figure [1.24](#page-26-0)

Comme *I'*<sub>∞</sub> est constant, le point M, extrémité de *I'*<sub>1</sub>  $\frac{7}{1}$ , décrit un cercle de diamètre  $AB = I_{\infty}^{\gamma}$ . La tangente de l'angle  $\alpha$  est directement proportionnelle au glissement si  $R_2$  est constante :

$$
\tan \alpha = \frac{\omega l_S}{R_2} \cdot \mathbf{g}
$$

<span id="page-26-0"></span>Si  $g = 0$ , M est en A;  $g \rightarrow \infty$ , M est en B.

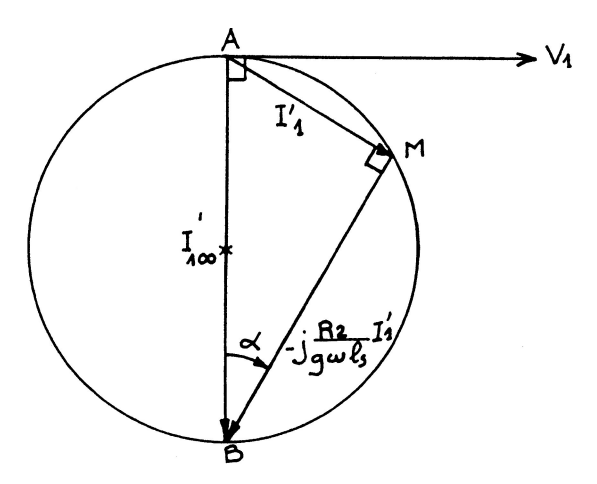

FIGURE 1.24 – Diagramme de Fresnel d'une machine asynchrone : diagramme du cercle.

<span id="page-26-1"></span>Compte tenu du courant absorbé à vide,  $I_{1V}$ , on aura pour  $I_1$  le diagramme définitif de la figure [1.25](#page-26-1)

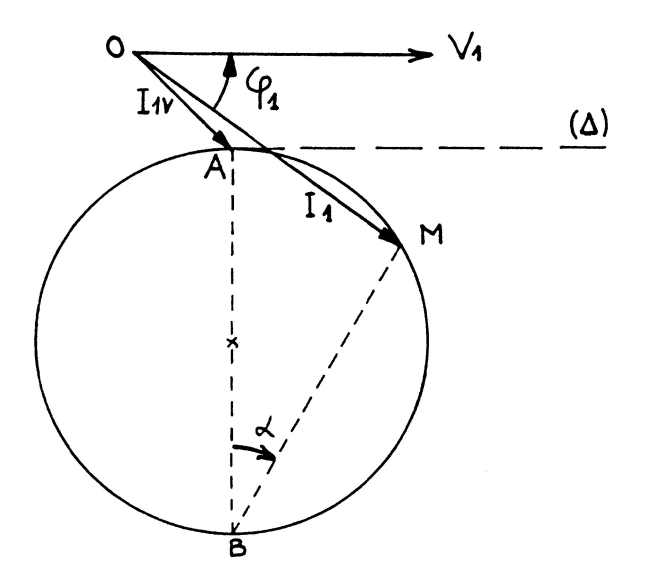

FIGURE 1.25 – Diagramme du cercle d'une machine asynchrone.

NOTA : Le diagramme simplifié du paragraphe [1.3.2.2](#page-21-1) correspond à la tangente au cercle en A (droite ∆). Si le glissement est faible (*α* faible), les deux lieux se confondent.

#### **1.4.1.2 Détermination expérimentale**

Un des intérêts de ce diagramme est qu'il ne nécessite que deux essais expérimentaux pour déterminer le cercle : le centre étant sur une normale à *V*<sup>1</sup> passant par A, on détermine deux points de ce cercle.

#### **Essai à vide pour**  $N = N_s$  $(g = 0)$

Le rotor est entraîné à la vitesse *N<sup>S</sup>* par un moteur auxiliaire. Le couple électromagnétique est nul. En pratique, on laisse le moteur tourner à vide, comme les frottements sont faibles, le glissement est pratiquement nul. On mesure  $I_{1V}$ , la puissance *P*1*<sup>V</sup>* qui est alors égales aux pertes fer stator :

$$
P_{1V} = 3V_1I_1\cos\varphi_{1V}
$$

$$
P_{1V}=3V_1I_{1F}\,
$$

On peut donc tracer le vecteur  $\overrightarrow{I_{1V}}$ .

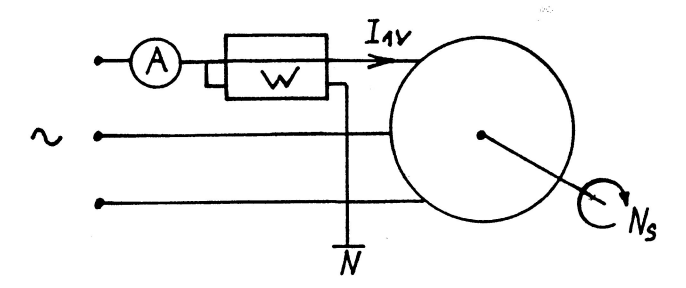

FIGURE 1.26 – Essais à vide pour la détermination du diagramme du cercle.

#### **Essai à rotor bloqué pour N = 0 (g = 1)**

Le second essai correspond au démarrage. Comme les courants sont trop élevés, il faut réduire la tension d'alimentation*V*<sup>1</sup> pour cet essai, le courant mesuré étant alors réduit dans le même rapport m ; le rotor doit être mécaniquement bloqué.

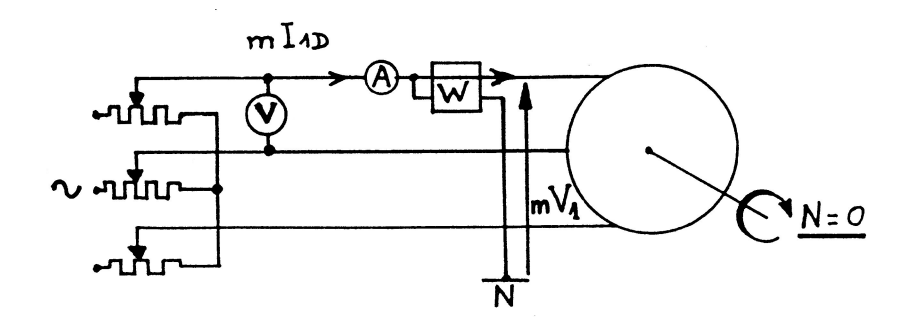

FIGURE 1.27 – Essais à rotor bloqué pour la détermination du diagramme du cercle.

<span id="page-28-0"></span>L'ampèremètre mesure *m I*1*D*, le voltmètre *mU*. On en déduit *I*1*D*, tandis que le wattmètre permet de calculer le déphasage. On porte alors le vecteur  $\overrightarrow{I_{1D}}$  et on construit le cercle. On connait A et D, le centre C du cercle est sur la normale à *V*<sup>1</sup> et sur la médiatrice de AD comme le montre la figure [1.28](#page-28-0)

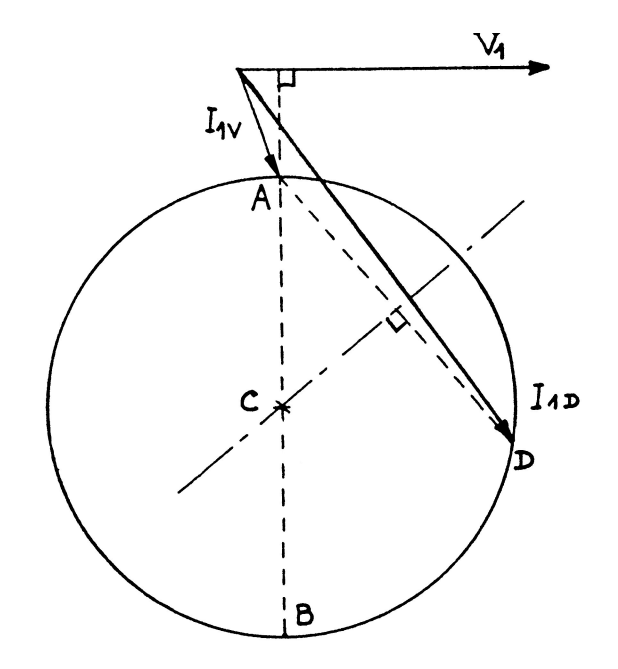

FIGURE 1.28 – Construction du cercle suite aux deux essais à vide et à rotor bloqué.

REMARQUES :

- On peut déterminer le cercle par trois points :  $g = 0$ ,  $g = 1$  et  $g = 2$ ; ce dernier point est obtenu, sous tension réduite, en faisant tourner le moteur à la vitesse *N<sup>S</sup>* en sens inverse du champ tournant.
- La détermination expérimentale, point par point, du cercle montre que son centre n'est pas exactement sur la normale à *V*<sup>1</sup> et d'autre part que le point correspondant à  $g \rightarrow \infty$  n'est pas diamétralement opposé à A. Ces différences proviennent en particulier de la résistance du stator négligée ici.

## <span id="page-29-0"></span>**1.4.2 Échelle de glissement - Puissances**

#### **1.4.2.1 Échelle de glissement**

La figure [1.29](#page-30-0) montre une construction simple permet de lire directement sur le diagramme le glissement correspondant à un point M et, par suite, la vitesse.

Nous avons vu que la tangente de l'angle*α*était, à *R*<sup>2</sup> constante, proportionnelle au glissement. Pour matérialiser le glissement, il suffit donc de placer une droite (G) quelconque normale à AB : le glissement est proportionnel au segment (og). Cette échelle étant linéaire, il suffit, pour la graduer, d'en connaître deux points :

- $-$  g = 0, M est en A : o est l'origine de la graduation;
- $-$  g = 1, M est en D : BD coupe (G) en un point correspondant à un glissement  $g = 1$ .

(G) étant graduée, on lira le glissement pour un point M à l'intersection de BM et de (G). On pourra ainsi suivre l'évolution de  $I_1$  et de  $\varphi_1$  en fonction de g, donc de la vitesse.

#### **Puissances**

Comme dans le cas du diagramme simplifié, on peut joindre à ce diagramme des échelles de puissances (voir figure [1.29\)](#page-30-0). On projette le point M sur OP et OQ :

Puissance active absorbée :  $P_a = 3V_1I_1 \cos \varphi_1 = 3V_1\overline{OH}$ 

Puissance réactive absorbée :  $Q_a = 3V_1I_1 \sin \varphi_1 = 3V_1 \overline{OK}$ 

<span id="page-30-0"></span>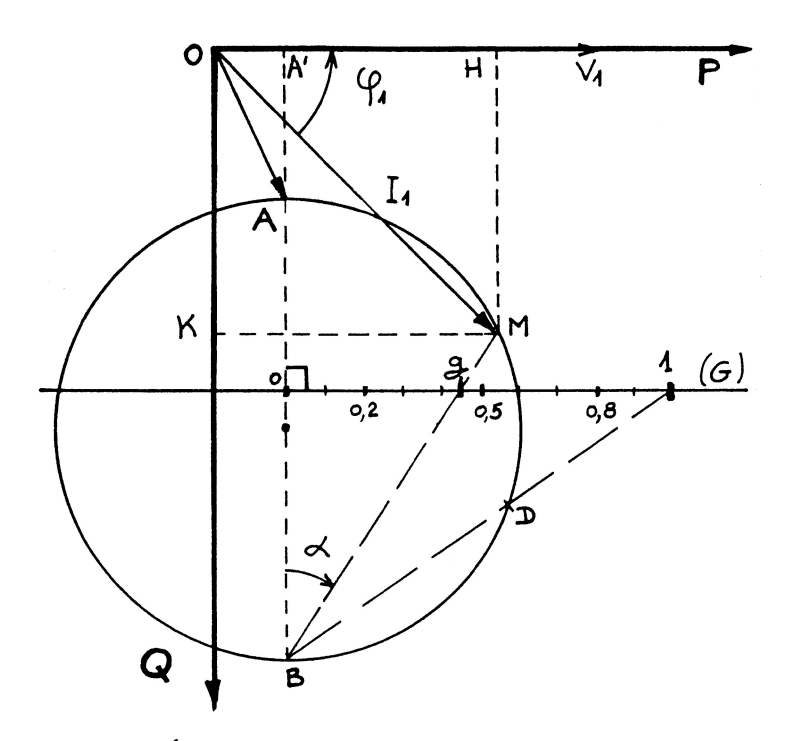

FIGURE 1.29 – Échelle de glissement sur le diagramme du cercle.

En retranchant les pertes fer stator on fait apparaître la puissance électromagnétique *P<sup>e</sup>* sur l'axe OP :

$$
p_F = 3V_1 I_{1F} = 3V_1 \overline{OA'} \qquad P_e = P_a - p_F
$$

$$
P_e = 3V_1 \overline{A'H}
$$

 $\overline{A'H}$ , à la même échelle, mesure  $P_e$  et donc le couple. On peut donc déduire du diagramme la courbe couple-vitesse  $C_e = f(g)$  ou  $C_e = f(N)$ .

Enfin, en joignant A à D, on peut séparer les pertes Joule rotor et la puissance mécanique *Pm*. Si *x* est l'intersection de AD et de mM, on a :

$$
\frac{mx}{mM} = \frac{\tan \alpha}{\tan \alpha_D} = \frac{g}{1} = g
$$

puisque  $\widehat{mMA} = \alpha$  et  $\widehat{mxA} = \alpha_D$ .

Comme  $\overline{mM}$  représente la puissance  $P_e$ ,  $\overline{mx}$  représente les pertes Joule rotor ; *xM* correspond alors à la puissance mécanique *P<sup>m</sup>* :

$$
P_{JR} = 3V_1\overline{mx}
$$

$$
P_m = 3V_1\overline{xM}
$$

En résumé, comme l'illustre la figure [1.30,](#page-32-0) le graphe donne, pour un point  $M:$ 

- le glissement (échelle G) ;
- le courant  $I_1$ ;
- le déphasage *ϕ*<sup>1</sup> ;
- la puissance absorbée *P<sup>a</sup>* ;
- la puissance électromagnétique *P<sup>e</sup>* et par suite le couple ;
- les pertes Joule rotor ;
- la puissance mécanique *Pm*.

On retrouve directement le bilan de puissances (à l'exclusion des pertes Joule stator qui ont été négligées et des pertes mécaniques qui interviennent ensuite).

On notera que la puissance mécanique est nulle en A ( $g = 0$ ;  $N = N<sub>S</sub>$ ;  $C<sub>e</sub> = 0$ ) et en D ( $g = 1$ ;  $N = 0$ ;  $C_e = C_{eD}$ ).

## <span id="page-31-0"></span>**1.4.3 Étude directe du couple**

L'étude du couple peut se déduire du diagramme du cercle puisque *mM* est proportionnel au couple. On peut aussi, comme dans l'étude simplifiée, en faire une étude directe :

$$
P_e = \frac{3R_2}{g} \cdot I_2^2 = 3 \cdot \frac{R_2}{g} \cdot \left(\frac{n'_2}{n'_1}\right)^2 \cdot V_1^2 \cdot \frac{1}{\left(\frac{R_2}{g}\right)^2 + \omega^2 \ell_S^2} = C_e \Omega_S
$$

Soit aussi :

<span id="page-32-0"></span>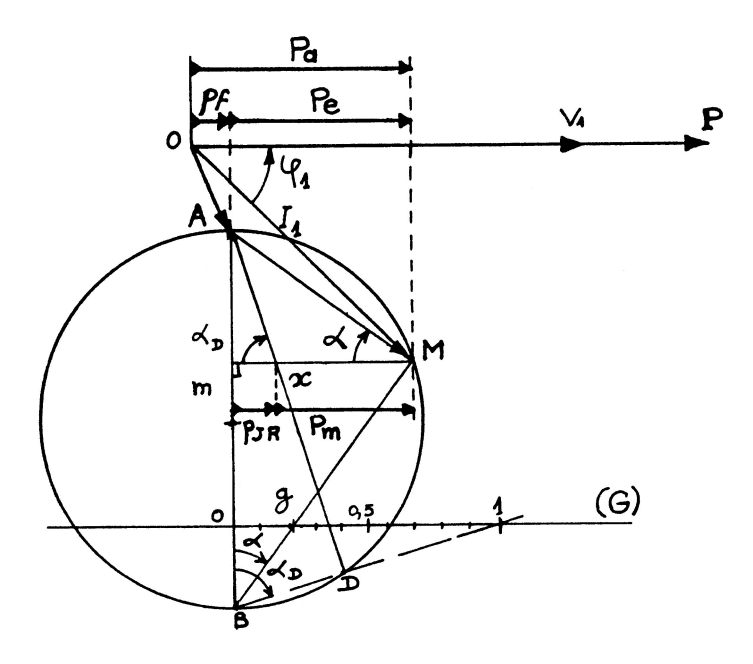

FIGURE 1.30 – Toutes les informations fournies par le diagramme du cercle.

$$
C_e = \frac{3}{\Omega_S} \cdot \left(\frac{n'_2}{n'_1}\right)^2 \cdot V_1^2 \cdot \frac{1}{\omega \ell_S} \cdot \frac{1}{\frac{R_2}{\gcd(\ell_S)} + \frac{\gcd(\ell_S)}{R_2}}
$$

Si le réseau est à fréquence fixe, on aura, en posant  $g_0 = \frac{R_2}{\omega l}$ *ω*˜l*<sup>S</sup>* :

<span id="page-32-1"></span>
$$
C_e = K \cdot V_1^2 \cdot \frac{1}{\frac{g_0}{g} + \frac{g}{g_0}} \quad (1.4.1)
$$

L'étude de cette expression montre que le couple passe par un maximum pour  $g = g_0$  :  $C_{e_{max}} = \frac{KV_1^2}{2}$ .  $- g \ll g_0 : C_e \simeq K \cdot V_1^2$  $r_1^2 \cdot \frac{g}{g_0}$  $\mathrm{g}_0$ 

 $-$  g  $\gg$  g<sub>0</sub> :  $C_e \approx K \cdot V_1^2$  $\frac{r^2}{1} \cdot \frac{g_0}{g}$ g

Ces remarques permettent de tracer la courbe de la figure [1.31](#page-33-0) que l'on pourra aussi reconstituer en reprenant le diagramme du cercle.

<span id="page-33-0"></span>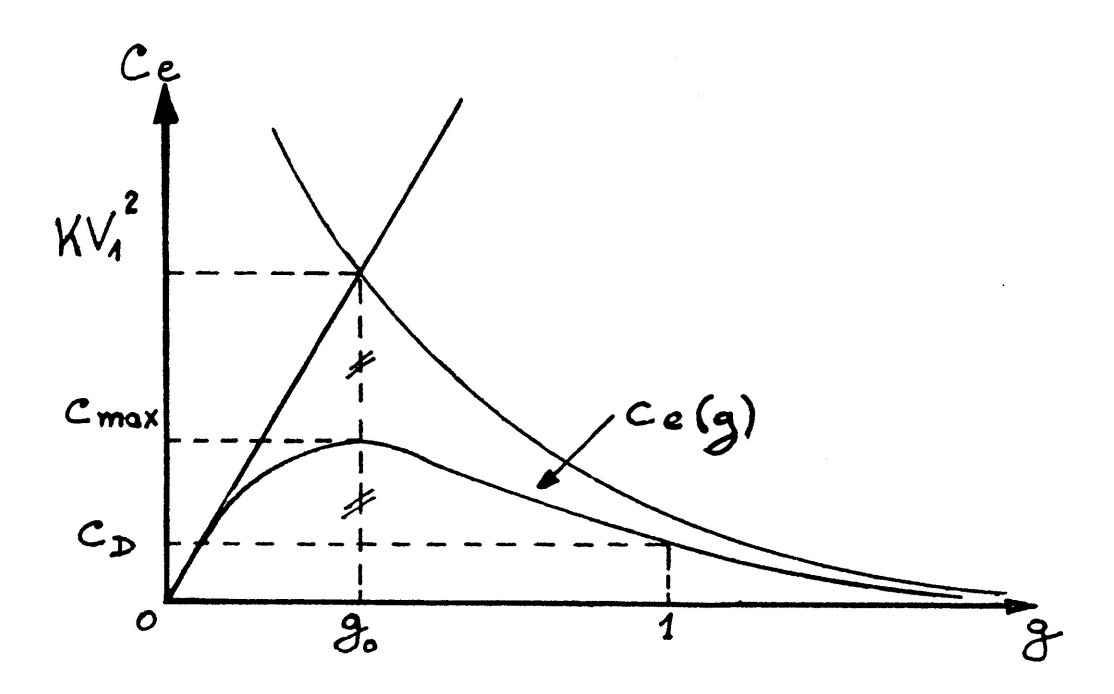

FIGURE 1.31 – Caractéristique mécanique de la machine asynchrone en fonction du glissement.

L'expression [1.4.1 page précédente](#page-32-1) comporte Ω*<sup>S</sup>* et *ω* au dénominateur, soit *f* 2 . On peut également l'écrire :

$$
C_e = K \cdot \left(\frac{V_1}{f}\right)^2 \cdot \frac{1}{\frac{g_0}{g} + \frac{g}{g_0}}
$$

Si l'on fait varier la vitesse de la machine par variation de la fréquence statorique  $f$ , on peut maintenir le couple constant si l'on maintient le rapport  $\frac{V_1}{f}$ constant. Plus exactement, en maintenant le rapport  $\frac{V_1}{f}$  = cte pendant que l'on fait varier la fréquence *f* afin de faire varier la vitesse, la caractéristique mécanique demeure inchangée, elle ne fait que subir une translation horizontale, le centre de symétrie ayant pour nouvelle abscisse  $N_s' = \frac{f'}{p}$  $\frac{p}{p}$  pour une nouvelle fréquence *f* 0 . La figure [1.47 page 42](#page-45-0) montre l'effet de la variation de fréquence, en conservant constant le rapport  $\frac{V_1}{f}$ , sur la caractéristique mécanique.

# <span id="page-34-0"></span>**1.5 Mise en œuvre de la machine asynchrone**

## <span id="page-34-1"></span>**1.5.1 Caractéristiques du moteur asynchrone**

Les calculs précédents permettent de représenter le courant *I'*<sub>i</sub>  $j'$ , le facteur de puissance, le couple en fonction de la vitesse *N*. Sur la figure [1.32](#page-34-2) on trouvera en traits pleins les résultats de l'étude approchée et en traits pointillés les résultats de l'étude complète.

<span id="page-34-2"></span>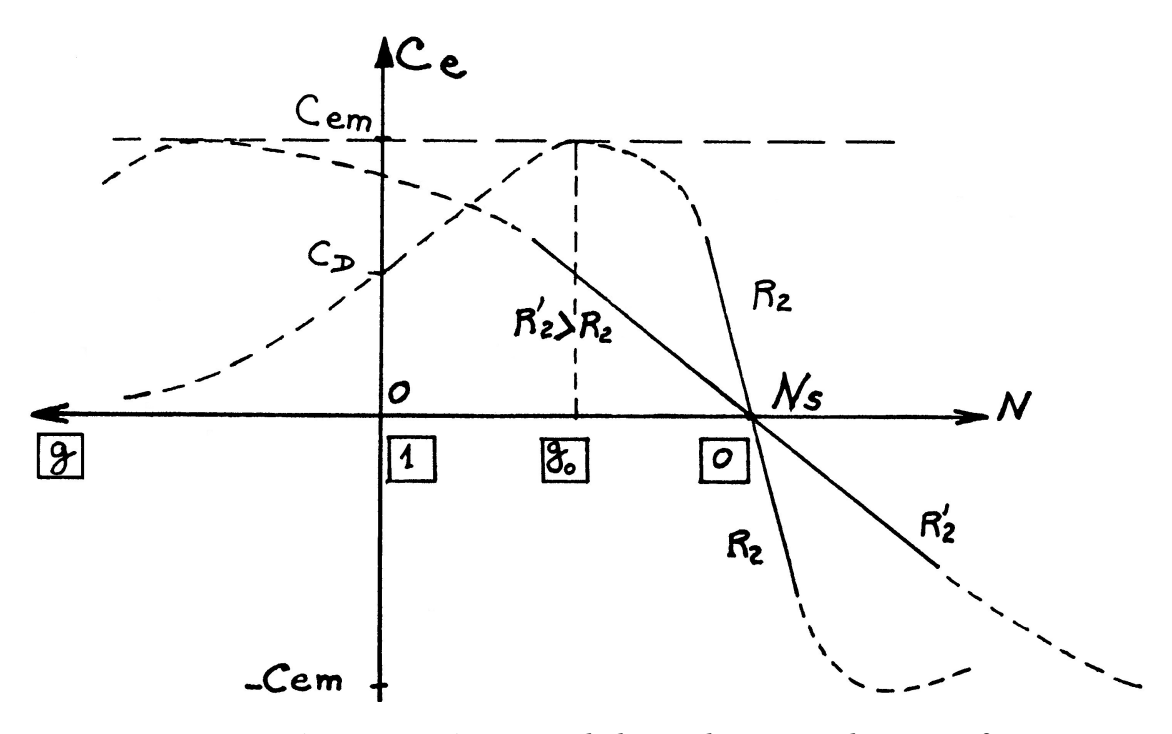

FIGURE 1.32 – Caractéristique mécanique de la machine asynchrone en fonction de la vitesse du rotor.

#### **Couple électromagnétique**

Le couple est proportionnel au carré de la tension et fonction du rapport  $\left(\frac{R_2}{\sigma}\right)$ g ´ . Pour un même couple, si on augmente  $R_2$ , le glissement augmente dans le même rapport (le couple maximum reste inchangé) comme le montre la figure [1.32.](#page-34-2)

 $C_e$  = cste ⇔  $\frac{g}{R}$  $\frac{g}{R_2} = \frac{g'}{R'_2}$  $\frac{g}{R_2'}$  (affinité parallèle à l'axe des abscisses).

Pour g fixé, le courant est proportionnel à la tension. Il est fonction, lui aussi, du rapport  $\frac{R_2}{g}$  comme le montre la figure [1.33.](#page-35-0) La valeur du courant minimum est proche de celle du courant magnétisant *I*<sup>10</sup> et elle correspond à un glissement négatif ( $N > N<sub>S</sub>$ ).

<span id="page-35-0"></span>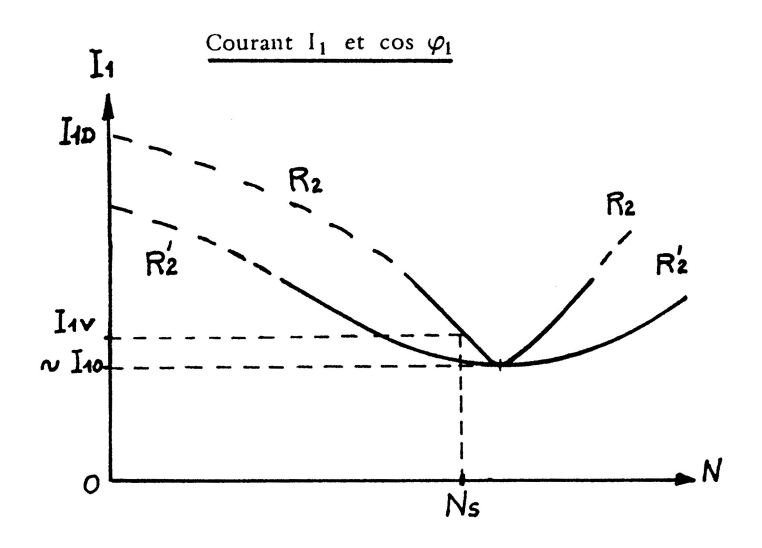

FIGURE 1.33 – Courant absorbé par une machine asynchrone en fonction de la vitesse du rotor.

La figure [1.34](#page-36-0) montre le  $\cos\varphi_1$  fonction de  $\frac{R_2}{\rm g}$ . Il passe par un maximum lorsque  $I_1$  est tangent au cercle.

Le facteur de puissance est en pratique faible (au maximum voisin de 0,8) : la machine asynchrone consomme toujours une puissance réactive importante.

REMARQUE : Les résultats précédents supposent que  $R_2$  et  $\ell$ 

*<sup>S</sup>* sont des paramètres fixes. Ceci est vrai pour les moteurs à rotor bobiné et pour les moteurs à cage formée de barreaux de faible section. Si la section

<span id="page-36-0"></span>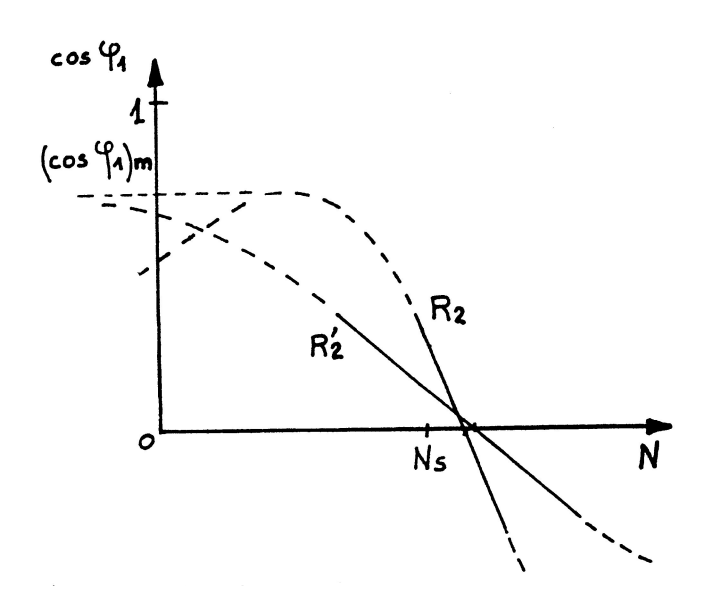

FIGURE 1.34 – cos*ϕ* d'une machine asynchrone en fonction de la vitesse du rotor.

des barreaux est grande ou si les barreaux s'enfoncent profondément dans le rotor, la répartition des courants à l'intérieur de ces conducteurs dépend de la fréquence rotorique (effet de peau), il en résulte une variation de  $R_2$  et de  $\ell$ 

<span id="page-36-1"></span>*<sup>S</sup>* en fonction de g. Le cercle du diagramme se transforme en une figure plus complexe. La courbe de couple peut alors présenter plusieurs extrémums (voir figure [1.35\)](#page-36-1), ce qui peut être souhaitable.

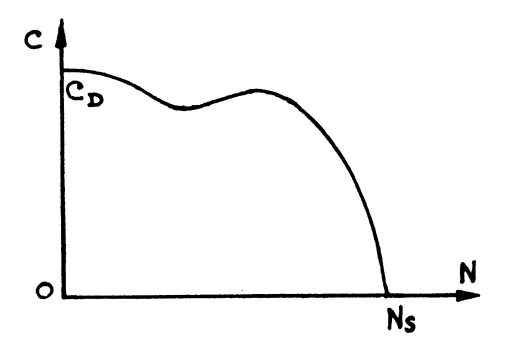

FIGURE 1.35 – Caractéristique mécanique d'une machine asynchrone à rotor à encoches profondes présentant plusieurs extrémums.

## <span id="page-37-0"></span>**1.5.2 Démarrage du moteur asynchrone**

#### **1.5.2.1 Démarrage direct**

Si le réseau le permet, on peut démarrer un moteur en le branchant directement à l'aide d'un contacteur sur le réseau. Le courant de pointe au démarrage, *ID*, est alors de 6 à 7 fois le courant nominal. Sur des réseaux où l'absorption d'un tel courant de démarrage peut entraîner un creux de tension préjudiciable (réseau peu « puissant »du type de ceux des navires) il est nécessaire de prévoir des dispositifs de démarrage dont le but est de réduire le courant absorbé lors du démarrage.

### **1.5.2.2 Démarrage étoile-triangle**

On utilise un moteur qui doit être normalement couplé en triangle sur le réseau. Un commutateur permet de brancher, pendant le démarrage, le stator en étoile. Chaque enroulement, placé sous la tension  $V = \frac{U}{\beta}$  $\frac{7}{3}$  absorbe un couen cione. Chaque embulement, place sous la tensión  $v = \frac{\sqrt{3}}{\sqrt{3}}$  absorbé un courant divisé par 3 par rapport au cas précédent.

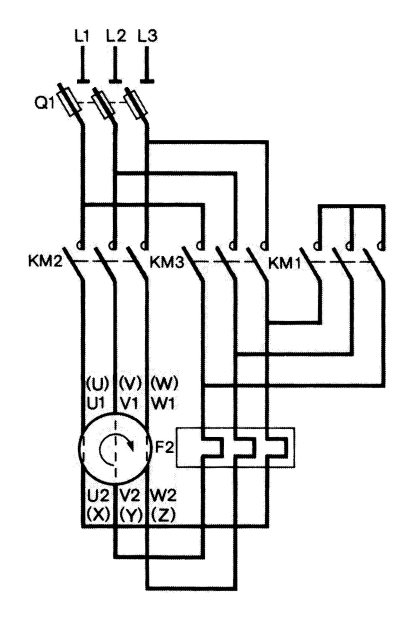

FIGURE 1.36 – Démarrage étoile-triangle d'une machine asynchrone.

Comme la tension aux bornes d'un enroulement est divisé par  $\sqrt{3}$ , le couple est lui aussi divisé par 3 comme le montre la figure [1.37.](#page-38-0) Il faut donc que le couple obtenu au démarrage reste supérieur au couple résistant.

<span id="page-38-0"></span>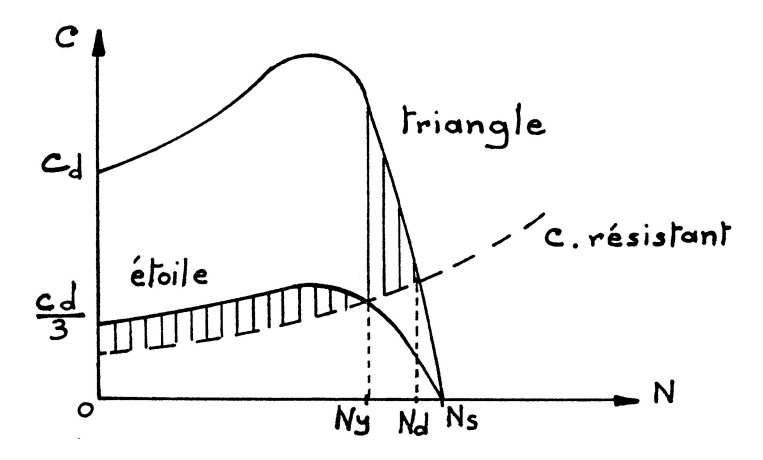

FIGURE 1.37 – Caractéristique mécanique lors d'un démarrage étoile-triangle.

A la fin du démarrage en étoile, on obtient la vitesse *N<sup>y</sup>* ; on commute les enroulements en triangle et la vitesse tend vers  $N_d$ . Ce mode de démarrage est très simple mais conduit à un faible couple au démarrage et à un brutal régime transitoire lors du passage d'étoile à triangle.

#### **1.5.2.3 Démarrage par impédances statoriques**

On réduit la tension stator en insérant, lors du démarrage, des résistances ou des inductances en série avec les enroulements du stator comme le montre la figure [1.38](#page-39-0) . Le couple au démarrage est réduit dans un rapport réglable. Ce mode de démarrage est plus souple : on peut fractionner les impédances et les court-circuiter progressivement.

NOTA On peut aussi alimenter le moteur sous tension réduite par un autotransformateur comme le montre la figure [1.39.](#page-40-1) Sur cette figure, le démarrage s'effectue généralement en trois temps :

- 1. KM3 est ouvert et KM1, KM2 sont fermés ce qui permet d'alimenter le stator sous tension réduite par l'intermédiaire de l'auto-transformateur ;
- 2. KM1 est ouvert, KM3 est toujours ouvert et KM2 fermé. L'auto-transformateur ne fonctionne plus mais les impédances situées en amont des prises sur

<span id="page-39-0"></span>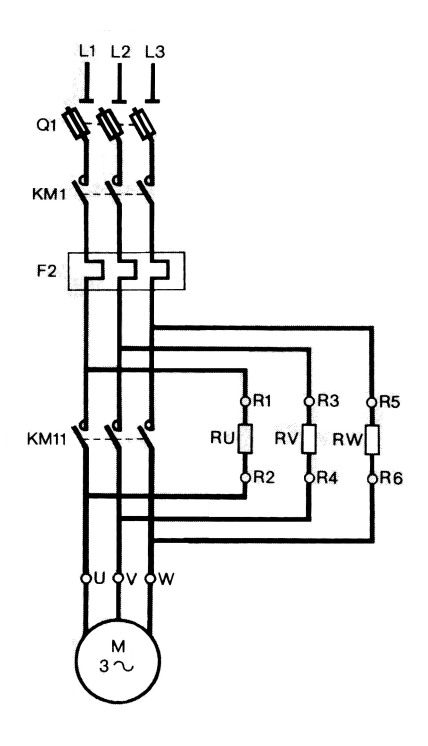

FIGURE 1.38 – Démarrage par insertion de résistances statoriques.

l'auto-transformateur font chuter la tension (dans une moindre mesure que l'abaissement de tension du à l'auto-transformateur).

3. KM3 est fermé, le moteur est alimenté sous la tension du réseau.

#### **1.5.2.4 Démarrage par résistances rotoriques**

Les procédés précédents étaient utilisables, que le moteur soit à cage ou à rotor bobiné. Dans ce dernier cas, on peut utiliser un rhéostat rotorique qui agit sur le glissement : si *R*<sup>2</sup> augmente, on peut alors augmenter le couple au démarrage et réduire l'appel du courant (voir la figure [1.40\)](#page-41-0).

Les figures [1.42](#page-42-0) et [1.41](#page-42-1) montrent respectivement le dispositif de puissance d'un démarreur à insertion de résistances rotoriques à deux temps et la déformation de la caractéristique mécanique. Avec *R<sup>D</sup>* on obtient la vitesse *N*1. En court-circuitant *R*<sub>2</sub> on atteint *N*<sub>2</sub>. Dans le cas de la figure [1.41,](#page-42-1) le démarrage direct n'aurait pas été possible car  $C_{\text{démarrage}} < C_{\text{résistant}}$ .

<span id="page-40-1"></span>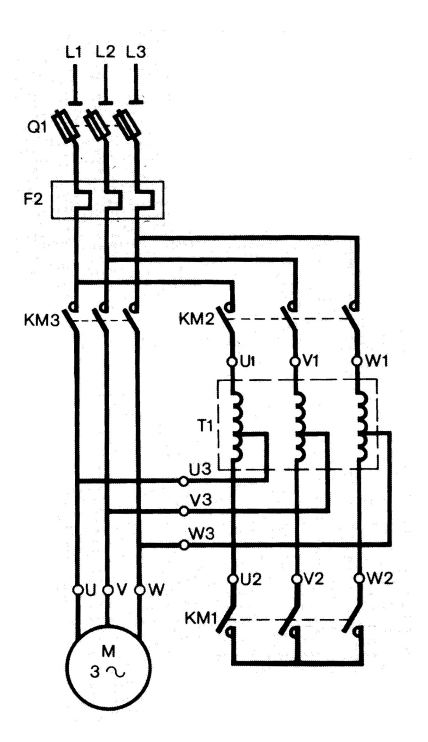

FIGURE 1.39 – Démarrage par auto-transformateur.

## <span id="page-40-0"></span>**1.5.3 Réglage de la vitesse**

#### **1.5.3.1 Action sur le nombre de pôles**

On peut construire un moteur à cage dont le stator comporte plusieurs enroulements à nombre de pôles différents. Selon le branchement réalisé, on obtient des vitesses de synchronisme *NS*, et par suite *N*, différentes ; les vitesses pourront être très éloignées (exemple : moteur 50 Hz;  $p_1 = 2$ ;  $p_2 = 12$ ).

Lorsque le rapport des vitesses désirées est égal à 2, on peut utiliser un seul enroulement statorique comportant des prises intermédiaires. Selon les branchements relatifs des deux demi-enroulements on obtient 2p ou 4p pôles, c'est le montage Dahlander illustré par les figures [1.43](#page-43-0) et [1.44.](#page-43-1)

<span id="page-41-0"></span>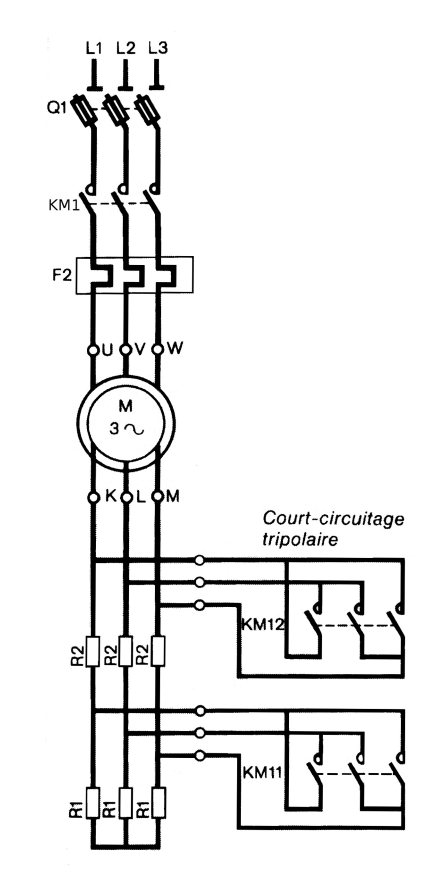

FIGURE 1.40 – Démarrage en trois temps par insertion de résistances rotoriques.

#### **1.5.3.2 Action sur la résistance rotorique**

Si le moteur est à bagues, on peut utiliser le rhéostat rotorique pour, à couple donné, augmenter le glissement. On réduit ainsi la vitesse, mais le rendement diminue  $\left(\eta < \frac{N}{N}\right)$ *Ns* ´ . L'intérêt de ce réglage est d'être progressif.

REMARQUE : En utilisant des convertisseurs électroniques on peut prélever les courants rotoriques à la fréquence *fR*, les mettre à la fréquence *f* et les renvoyer au réseau. Pour le moteur, tout se passe comme si on augmentait les pertes Joule rotor, le glissement augmente. Le rendement global reste en réalité acceptable puisque la différence entre les puissances *P<sup>e</sup>* et *P<sup>m</sup>* est renvoyée au réseau. Ce type de montage s'appelle *cascade hyposynchrone* et est illustré à

<span id="page-42-1"></span>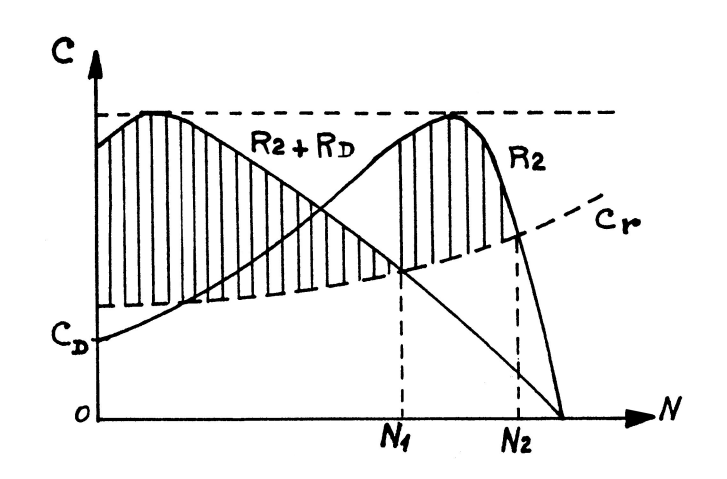

<span id="page-42-0"></span>FIGURE 1.41 – Caractéristique mécanique lors d'un démarrage par insertion de résistances rotoriques.

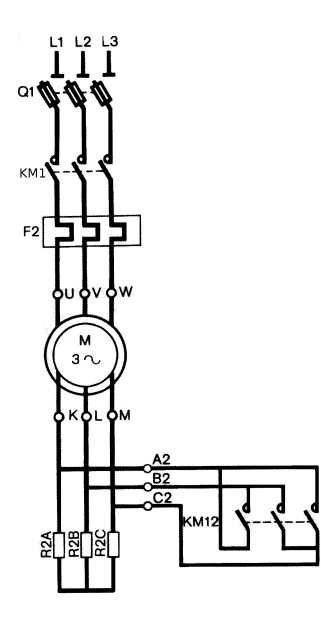

FIGURE 1.42 – Démarrage en deux temps par insertion de résistances rotoriques.

la figure [1.45.](#page-44-0) La cascade hyposynchrone ne s'emploie plus guère aujourd'hui, son emploie était réservé aux machines de puissance supérieure à 500 kW.

<span id="page-43-0"></span>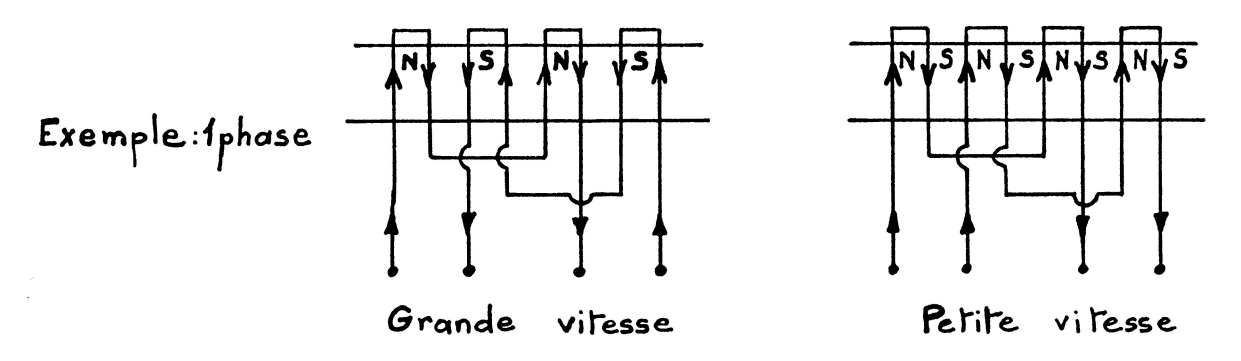

FIGURE 1.43 – Détail du montage Dahlander pour une phase.

Le branchement sera le suivant :

<span id="page-43-1"></span>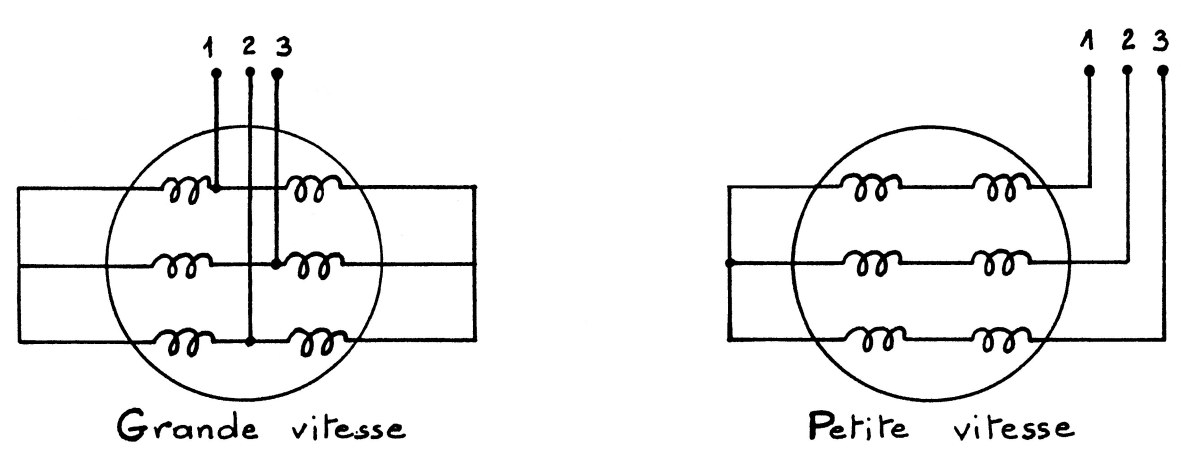

FIGURE 1.44 – Montage Dahlander : branchement du stator.

#### **1.5.3.3 Action sur la tension statorique**

Que le moteur soit à cage ou à rotor bobiné, la variation de la valeur efficace de la tension statorique au moyen d'un gradateur déforme la caractéristique mécanique comme l'indique la figure [1.46](#page-45-1) . C'est un moyen simple de variation de vitesse, mais la plage de variation de vitesse est très réduite, limitée entre la vitesse permettant l'obtention du couple maximum et la vitesse de synchronisme. L'obtention de très faible vitesse n'est pas possible.

<span id="page-44-0"></span>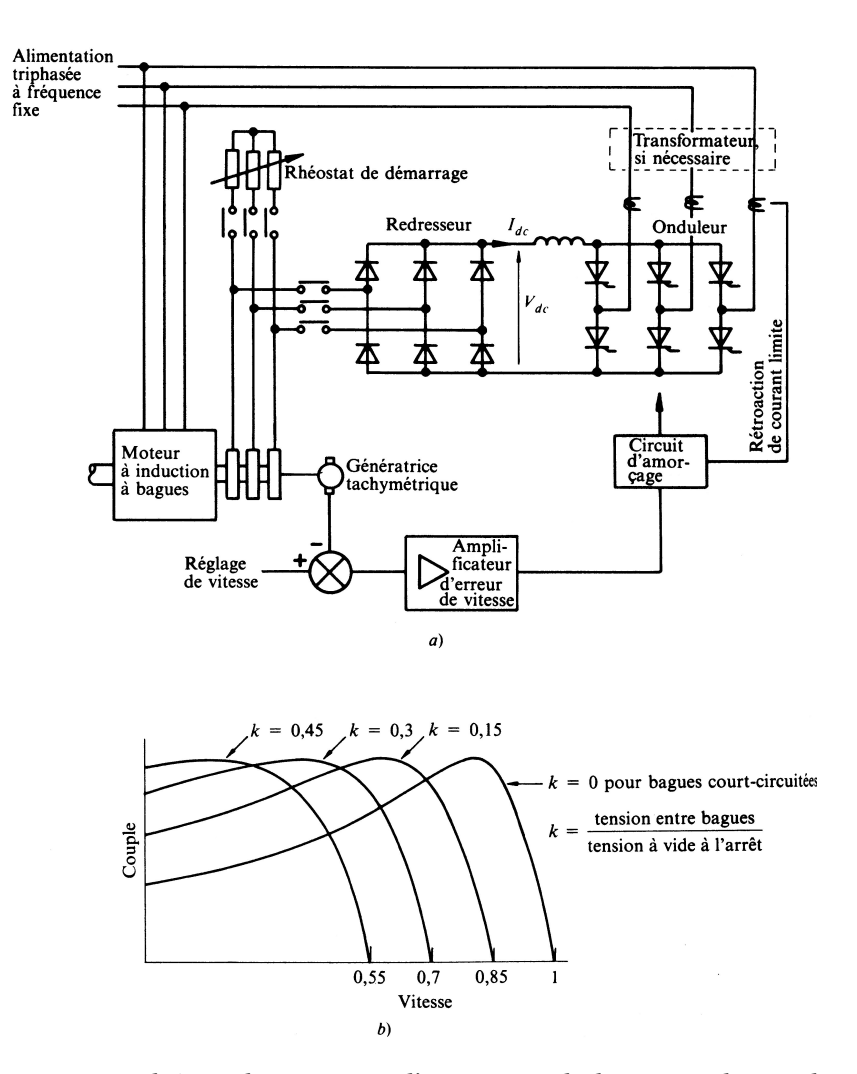

FIGURE 1.45 – a) Schéma de principe d'une cascade hyposynchrone b) déformation de la caractéristique mécanique due à l'action de la cascade hyposynchrone.

#### **1.5.3.4 Action sur la fréquence**

On peut enfin faire varier la vitesse en alimentant le moteur sous une fréquence *f* variable au moyen d'un cycloconvertisseur ou d'un onduleur autonome. La formule de Ferraris  $N_s = \frac{f}{p}$  montre que la variation de  $f$  entraîne celle de *N<sup>s</sup>* et donc de *N*. C'est le meilleur moyen d'obtenir une vitesse variable. La

<span id="page-45-1"></span>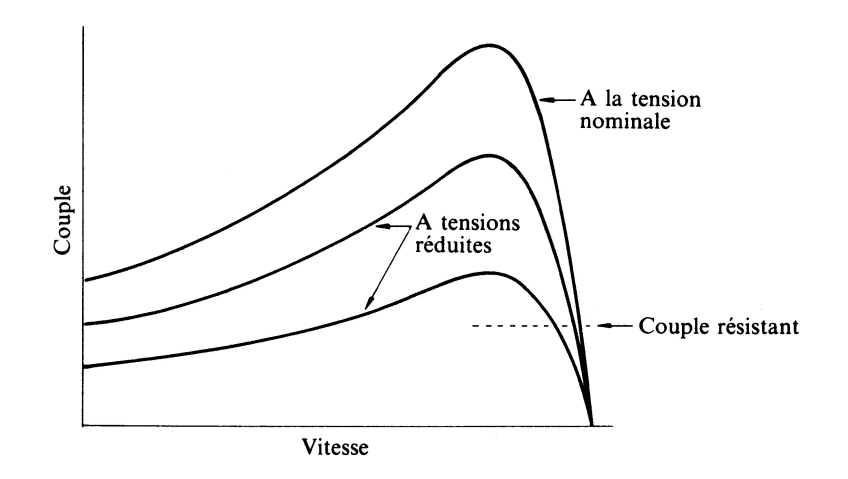

FIGURE 1.46 – Déformation de la caractéristique mécanique d'une machine asynchrone par modification de la tension statorique.

figure [1.47](#page-45-0) montre comment se déforme la caractéristique mécanique sous l'effet de la variation de fréquence.

<span id="page-45-0"></span>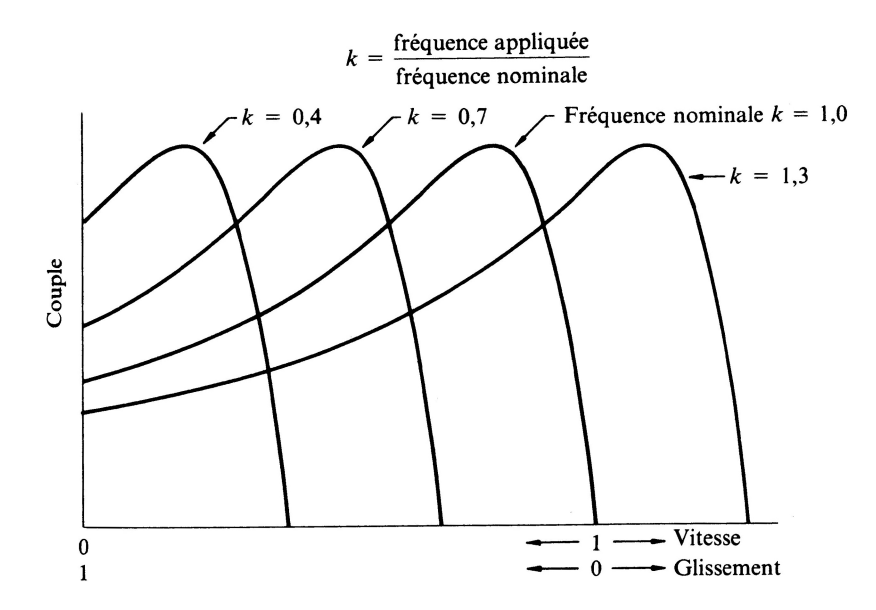

FIGURE 1.47 – Déformation de la caractéristique mécanique d'une machine asynchrone par modification de la fréquence statorique.

### <span id="page-46-0"></span>**1.5.4 Réversibilité - Freinage**

#### **1.5.4.1 Réversibilité**

Reprenons le diagramme du cercle, nous avons essentiellement considéré les glissements compris entre 1 et 0 ( $0 \le N \le N_S$ ). Comme le montre la figure [1.48,](#page-47-0) le diagramme permet d'envisager les autres cas. Négligeons, pour simplifier, les pertes fer stator, et étudions la distribution des puissances actives :

$$
P_a \simeq P_e \sim \overline{mM}
$$

$$
P_m \sim \overline{xM}
$$

$$
P_{IR} \sim \overline{mx}
$$

**Moteur** :  $0 \le g \le 1$  ou  $0 \le N \le N_S$ : **arc AD** de la figure [1.48](#page-47-0)

$$
\overline{mM} = \overline{mx} + \overline{xM}
$$

Soit :

$$
P_a = P_{JR} + P_m
$$

**Frein** :  $g > 1$  soit :  $N < 0$ ; **arc DB** de la figure [1.48.](#page-47-0)

Le champ tournant statorique et le rotor tournent en sens inverses :

$$
\overline{mx} = \overline{mM} + \overline{Mx}
$$

Soit :

$$
P_{JR} = P_a - P_m
$$

La puissance mécanique fournie étant négative, le moteur freine la charge :  $P_{JR} = P_a + |P_m|$ .

Les pertes Joule rotor dissipent *P<sup>a</sup>* et |*Pm*|. Ce fonctionnement ne pourra, en pratique, être obtenu que sous tension réduite en raison des courants trop élevés.

On peut envisager une analogie mécanique pour mieux comprendre ce fonctionnement. Il faut assimiler la machine synchrone à l'embrayage d'une automobile, le champ statorique étant le disque « menant » relié à la boite de vitesse et le rotor le disque « mené » relié aux roues. Imaginons la voiture en marche avant, analogue au moteur synchrone en marche avant. Ce mode de freinage transposé à la voiture consisterait à débrayer, passer la marche arrière et rembrayer. On imagine sans peine la chaleur considérable dégagée par la friction des deux disques (analogue à l'effet Joule rotor). Évidemment, il est fortement déconseillé d'essayer ce mode de freinage sur une automobile réelle, l'embrayage n'y survivrait sans doute pas !

<span id="page-47-0"></span>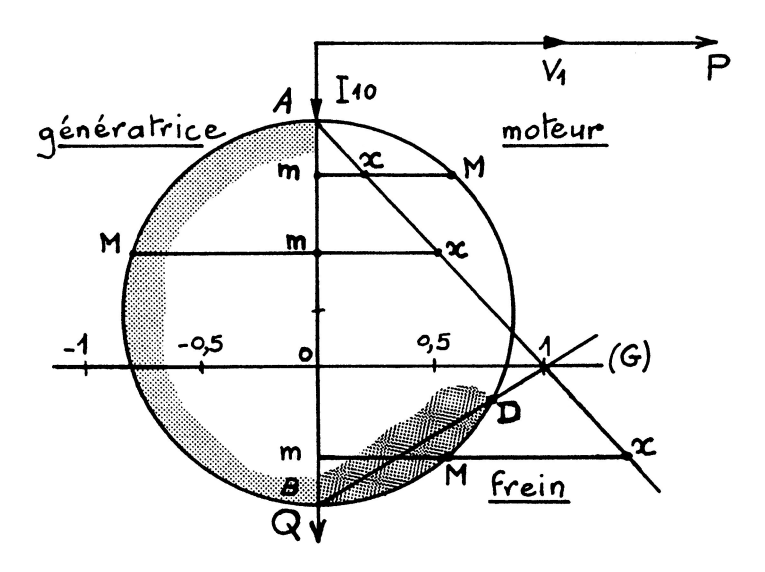

FIGURE 1.48 – Le diagramme du cercle permet de voir le fonctionnement en génératrice ou en freinage hypersynchrone.

**Génératrice asynchrone** :  $g < 0$  soit  $N > N_S$ ; **arc AB** de la figure [1.48.](#page-47-0)

On entraîne le moteur au-delà de la vitesse de synchronisme.

$$
\overline{Mx} = \overline{Mm} + \overline{mx}
$$

soit :

$$
-P_m = -P_a + P_{JR}
$$

*P<sup>m</sup>* est négative, donc absorbée ; de même *P<sup>a</sup>* est négative, donc fournie au réseau :

$$
|P_m| = |P_a| + P_{JR}
$$

La machine asynchrone entraînée à une vitesse supérieure à la vitesse de synchronisme fournit de la puissance au réseau ; *C<sup>e</sup>* apparaît alors comme un couple résistant, voir la figure [1.49.](#page-48-0) La génératrice asynchrone permet, sans problèmes de couplage et de régulation précise de vitesse (cf. alternateurs) de fournir de l'énergie active à un réseau triphasé déjà alimenté par ailleurs par des machines asynchrones.

Le fonctionnement autonome de la génératrice ne peut exister : elle doit recevoir la puissance réactive engendrant l'induction tournante de référence.

La génératrice asynchrone, compte tenu de la simplicité de l'installation (absence de coupleur automatique, de régulation de vitesse), est assez répandue. Pratiquement toutes les petites centrales hydrauliques de moins de 5 MW sont constituées d'une génératrice asynchrone.

<span id="page-48-0"></span>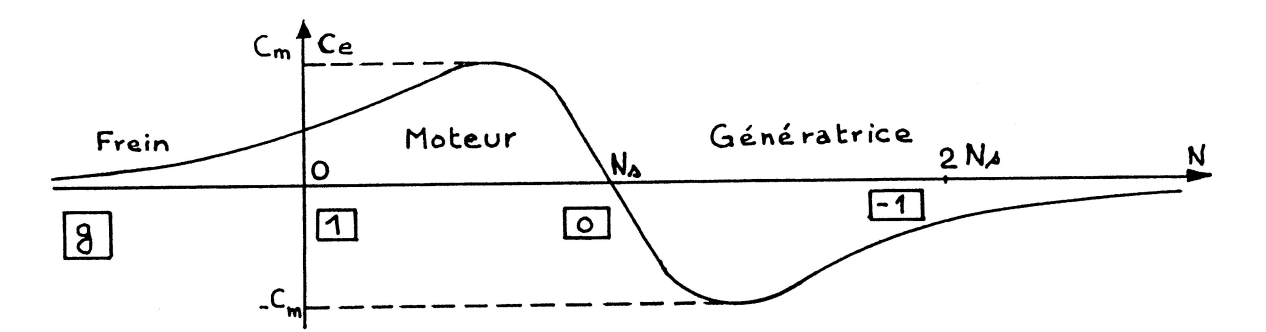

FIGURE 1.49 – Différents modes de fonctionnement de la machine asynchrone sur la caractéristique mécanique.

#### **Freinage**

- En survitesse : si la charge tend à entraîner le rotor à une vitesse supérieure à *NS*, on obtient un fonctionnement en génératrice et donc un freinage.
- Si on inverse deux phases aux stator pour obtenir un champ tournant en sens inverse de la rotation du rotor, on obtient un couple de freinage. Si le rotor est bobiné, on peut régler l'intensité du freinage en modifiant la résistance rotorique comme le montre la figure [1.50.](#page-49-1)
- On peut aussi injecter du courant continu dans les enroulements statoriques. On crée un champ de direction fixe dans la machine, le rotor est freiné par un couple d'autant plus élevé que *N* est importante. L'impédance d'une phase rotorique étant beaucoup plus faible en continu qu'en alternatif, on abaisse la tension à une valeur de 40 à 50 V au moyen d'un transformateur avant de la redresser par un pont de diodes qui alimente deux phases du stator.

<span id="page-49-1"></span>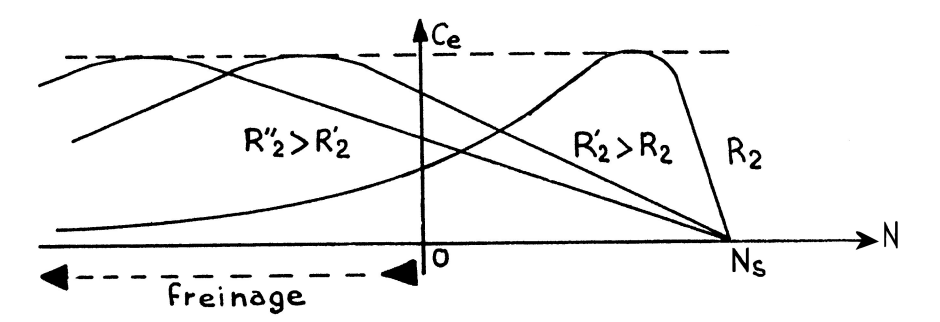

FIGURE 1.50 – Dosage de l'intensité du freinage hypersynchrone d'une machine asynchrone à rotor bobiné par action sur la résistance rotorique.

NOTA : Si on veut obtenir le blocage du rotor, il faut ajouter un frein mécanique.

# <span id="page-49-0"></span>**1.6 Moteur asynchrone monophasé**

D'après le théorème de Leblanc, un enroulement monophasé produit deux inductions tournantes de vitesse ± *ω*  $\frac{\omega}{p} = \pm \Omega_S$ .

Le rotor ne démarre pas seul car il est également sollicité dans les deux sens de rotation par chacune des deux inductions tournant en sens inverse l'une de l'autre.

On peut définir les glissements par rapport aux deux inductions tournantes :

$$
g_1 = \frac{\Omega_S - \Omega}{\Omega_S} = 1 - \frac{\Omega}{\Omega_S}
$$

$$
g_2 = \frac{\Omega_S + \Omega}{\Omega_S} = 1 + \frac{\Omega}{\Omega_S} = 2 - g_1
$$

En supposant la machine non saturée, on peut considérer que le couple résulte de la somme des couples  $C_1$  et  $C_2$  exercés sur le rotor par les deux inductions tournant en sens inverse comme le montre la figure [1.51.](#page-50-0)

Le moteur ne démarre pas seul, il faut le lancer dans un sens ou dans l'autre. Comme le montre la figure [1.52,](#page-51-0) le couple s'annule pour une vitesse inférieure à celle de synchronisme. La vitesse de synchronisme d'un moteur asynchrone monophasé est donnée par la même formule que pour une machine triphasée :  $N_S = \frac{f}{l}$ *p* avec f la fréquence des tensions et courants statoriques et p le nombre de pôles.

<span id="page-50-0"></span>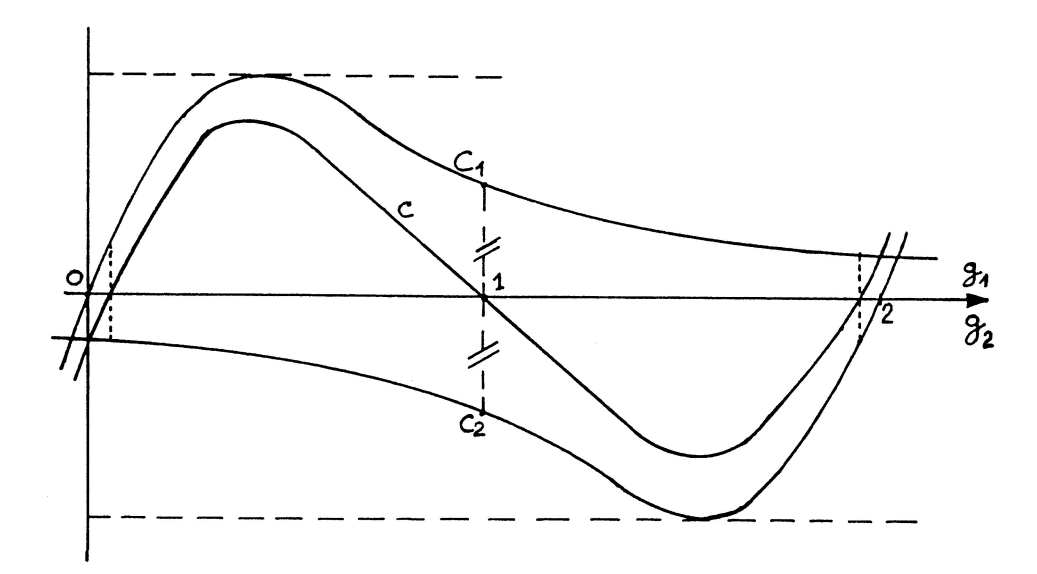

FIGURE 1.51 – Les deux couples créés par une machine asynchrone monophasé en fonction du glissement.

Pour lancer le moteur, on utilise une seconde phase, comportant le même nombre de pôles, placée en quadrature dans l'espace par rapport à l'autre et

<span id="page-51-0"></span>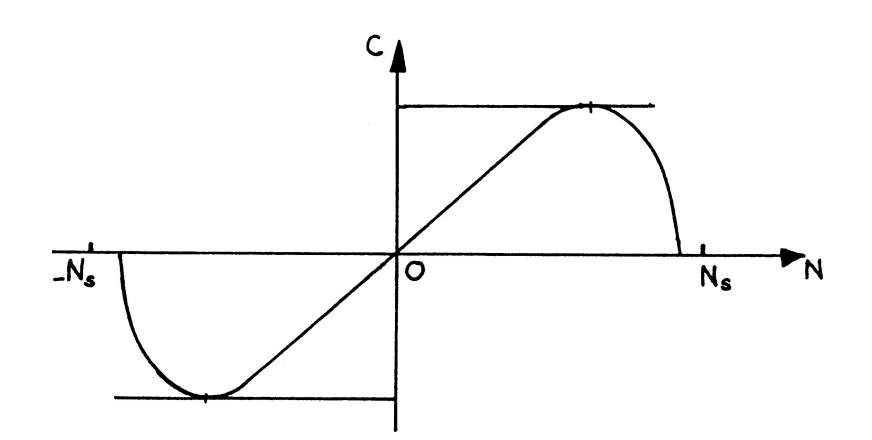

FIGURE 1.52 – Couple d'une machine asynchrone monophasé en fonction de la vitesse du rotor.

alimentée par un courant déphasé, lui aussi, de *<sup>π</sup>* 2 par un condensateur (voir la figure [1.54](#page-52-0) ainsi que la photographie [1.53\)](#page-51-1), on crée ainsi un champ tournant unique qui fait démarrer le rotor. Un interrupteur centrifuge peut couper cette phase auxiliaire lorsque le rotor a atteint une certaine vitesse, le rotor « s'accrochera » au champ tournant dans le même sens.

<span id="page-51-1"></span>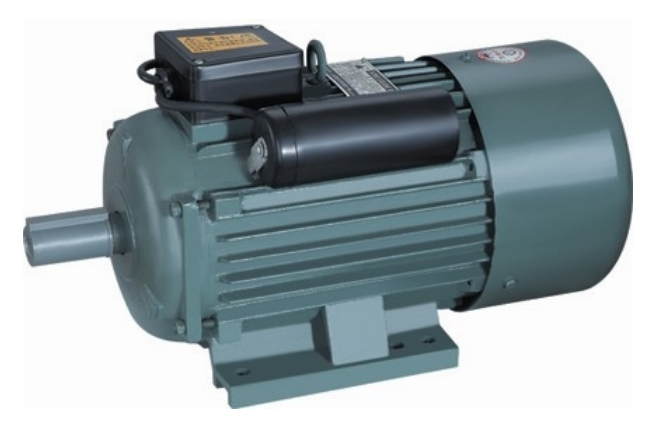

FIGURE 1.53 – Machine asynchrone monophasé, le condensateur de déphasage de la deuxième phase est le gros cylindre noir sur la machine.

#### REMARQUES :

— La phase auxiliaire peut rester connectée pendant tout le fonctionnement.

#### 1.6. MOTEUR ASYNCHRONE MONOPHASÉ 49

— En asservissement, on utilise de tels moteurs diphasés. Le principe est identique mais pour qu'en agissant sur une des tensions on modifie le couple produit et pour qu'il y ait freinage on utilise des moteurs à fortes résistance rotorique  $(g_0 > 1)$ .

<span id="page-52-0"></span>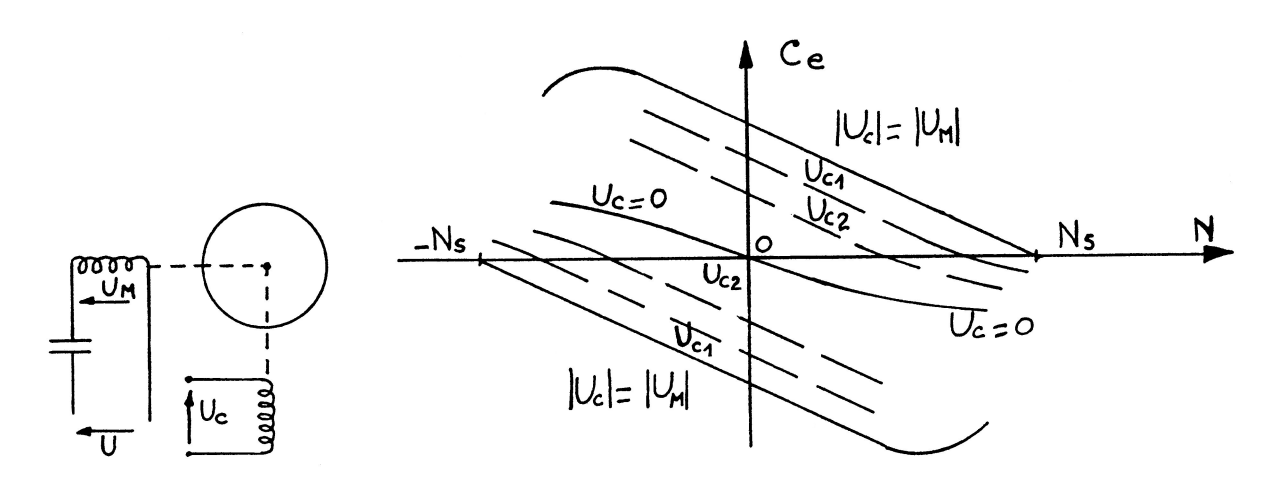

FIGURE 1.54 – Machine asynchrone monophasé, schéma de principe des deux phases en quadrature dans l'espace et dans le temps, caractéristique mécanique.

Si  $U_c = U_M$ , la courbe de couple est celle d'un moteur asynchrone.  $C_m$  étant obtenu pour  $N > 0$ .

Si *U<sup>c</sup>* = 0, contrairement au moteur monophasé, le seul couple obtenu correspond à un freinage (ce résultat se retrouve si on fait la construction du paragraphe précédent à partir de courbes de couple dont le maximum correspond à un glissement  $g_0$  supérieur à un).

Pour des valeurs intermédiaires de  $U_c$ , on obtient les courbes de la figure [1.54.](#page-52-0) Les deux sens de rotation correspondent aux deux sens de branchement de *U<sup>c</sup>* . Par action sur la tension de commande *U<sup>c</sup>* , on obtient les deux sens de rotation et le freinage.

# <span id="page-53-0"></span>**1.7 Exercices et problèmes sur la machine asynchrone**

# <span id="page-53-1"></span>**1.7.1 Adaptation de la machine à la tension réseau, plaque signalétique**

On considère trois machine asynchrone dont les plaques signalétiques portent les indications suivantes :

**machine 1 :** 130/230 V **machine 2 :** 230/400 V **machine 3 :** 400/690 V

Ces machines peuvent être connectées aux réseaux suivants :

**réseau 1 :** 130/230 V **réseau 2 :** 230/400 V **réseau 3 :** 400/690 V

Indiquer quelles sont les associations possibles, et dans ce cas quel couplage adopter. Indiquer dans quel cas la machine subira une surtension ou bien au contraire sera sous-alimentée.

Voir le corrigé page [54](#page-57-0)

## <span id="page-53-2"></span>**1.7.2 Moteur asynchrone à cage : plaque signalétique**

Sur la plaque signalétique d'un moteur asynchrone triphasé à cage, on lit les indications suivantes :

- $-220/380V;$
- $-70/40$  A;
- $-50$  Hz;
- cos *φ* = 0,86 pour N = 725 tr·min<sup>-1</sup>.

La résistance d'un enroulement du stator a été mesurée à chaud, sa valeur est de 0,15 Ω. Les pertes fer sont de 500 W. La tension du réseau entre phases est de 380 V. On néglige les pertes mécaniques.

- 1. Déterminer le mode d'association des enroulements du stator.
- 2. Calculer la vitesse de synchronisme et le nombre de paires de pôles par phase.
- 3. Calculer les pertes par effet Joule dans le stator.
- 4. Calculer le glissement.
- 5. Calculer les pertes par effet Joule dans le rotor.
- 6. Calculer le rendement du moteur.

Voir la correction page [54.](#page-57-1)

## <span id="page-54-0"></span>**1.7.3 Moteur asynchrone à cage : bilan de puissance**

Un moteur asynchrone triphasé tétrapolaire est alimenté par un réseau 380 V-50 Hz. La résistance du stator mesurée entre deux fils de phase est de 0,9 Ω. En fonctionnement à vide, le moteur absorbe un courant de 3 A et une puissance de 420 W.

- 1. Calculer les pertes fer du stator et les pertes mécaniques en les supposant égales.
- 2. En charge nominale, la puissance utile sur l'arbre du rotor est de 4 kW, le facteur de puissance de 0,85 et le rendement de 0,87.
	- 2.1. Calculer l'intensité du courant absorbé.
	- 2.2. Calculer les pertes Joule au stator.
	- 2.3. Calculer les pertes Joule au rotor.
	- 2.4. Calculer le glissement et la vitesse du rotor exprimée en nombre de tours par minute.
	- 2.5. Calculer le couple utile.

Voir la correction page [55.](#page-58-0)

## <span id="page-54-1"></span>**1.7.4 Moteur asynchrone : expression simplifiée du couple**

L'énoncé de ce problème est issu de l'examen de passage de  $2^e$  en  $3^e$  année de la filière de Capitaine de 1re classe de la Navigation Maritime de 1993.

Un moteur asynchrone triphasé, à rotor en court-circuit, possède des enroulements statoriques hexapolaires branchés en étoile. Sa plaque signalétique porte les indications suivantes :

- tension d'alimentation : 440 V, 60 Hz ;
- puissance utile : 3,7 kW ;
- $-$  vitesse : 1140 tr/min;
- $\cos \varphi = 0.8$ .

À la charge nominale le moteur absorbe un courant en ligne d'intensité 6,9 A. La résistance, mesurée à chaud, entre deux bornes du stator est de 0,9 Ω. Au démarrage, le moteur développe un couple utile de 85 N·m.

On considérera la caractéristique mécanique *C* = *f* (*n*) comme une droite dans sa partie utile et on négligera les pertes fer rotor ainsi que les pertes mécaniques et par ventilation (le couple utile sera donc égal au couple mécanique).

- 1. Calculer la vitesse de synchronisme, le glissement, la puissance absorbée au régime nominal et le couple utile nominal développé.
- 2. Calculer les pertes fer au stator et les pertes Joule au rotor.
- 3. Calculer entre quelles valeurs varie le couple utile au démarrage lorsque la tension composée d'alimentation varie de  $\pm 5V$ .
- 4. Calculer la vitesse de rotation lorsque, le couple résistant restant constant et égal au couple nominal, la tension composée d'alimentation chute de 5 V.

Voir la correction page [56.](#page-59-0)

## <span id="page-55-0"></span>**1.7.5 Monte charge entraîné par un moteur asynchrone : fonctionnement en montée et freinage de la descente**

Un monte-charge est entraîné par un moteur asynchrone triphasé à rotor bobiné possédant 8 pôles. L'alimentation est assurée par le réseau 220/380 V, 50 Hz. On a mené les essais suivants (stator couplé en triangle) :

- couple de démarrage = 100Nm ;
- couple pour un glissement  $g = 0.03 : 40 \,\mathrm{Nm}$ ;
- résistance d'une phase rotorique à chaud :  $R_2 = 0, 15 \Omega$

On admettra, par ailleurs, que les pertes fer et mécaniques sont négligeables. *Dans tous les cas, le moteur travaille dans la région linéaire de la caractéristique de couple C* =  $f(g)$ . Le stator reste couplé en triangle sauf indication contraire.

1. Fonctionnement en montée :

Le monte-charge, de charge nominale m = 400 kg, est entraîné par un câble dévidé par un tambour de 1 m de diamètre. Le moteur attaque le tambour par l'intermédiaire d'un réducteur de vitesse de rapport 1/40. On prendra pour valeur de  $g : g = 9.81 \text{ m} \cdot \text{s}^{-2}$ .

- 1.1. Démarrage par insertion de résistances dans le rotor : Calculer la résistance à insérer, par phase rotorique, pour obtenir le démarrage du moteur avec un couple égal à 1, 5*C<sup>n</sup>* (*C<sup>n</sup>* étant le couple résistant nominal du monte-charge ramené sur l'arbre moteur).
- 1.2. Le démarrage précédent reste-t-il possible pour une chute de tension de 10 % due à l'appel de courant ?
- 1.3. Pouvait-on adopter un démarrage direct sur le réseau (sans résistances rotoriques) ? Un démarrage étoile-triangle ?
- 1.4. Les résistances sont restées en service. Calculer alors la vitesse du moteur. Calculer les pertes Joule dissipées dans le circuit rotorique. En déduire la puissance totale dissipée dans les résistances de démarrage.
- 1.5. Les résistances rotoriques étant éliminées, calculer la vitesse du moteur à charge nominale.
- 2. Fonctionnement en descente :

Le monte-charge étant au point-haut, à l'arrêt, on envisage deux procédés de freinage en descente :

- 2.1. On inverse deux phases au stator. Le moteur est alors entraîné par la charge dans le sens du champ tournant et fonctionne en génératrice asynchrone (freinage hypersynchrone).
	- 2.1.1. Calculer la vitesse de descente de la charge (charge nominale).
	- 2.1.2. Calculer dans ces conditions la puissance fournie au réseau en effectuant les approximations nécessaires.
	- 2.1.3. Calculer la vitesse de descente si les résistances de démarrage sont restées en service. Conclusion.
- 2.1.4. Calculer la puissance restituée au réseau si les résistances de démarrage sont restées en service.
- 2.2. On désire à présent obtenir un freinage dit « à contre courant », le moteur est alors entraîné par la charge dans le sens inverse du champ tournant et oppose un couple résistant (freinage hyposynchrone).
	- 2.2.1. Calculer la valeur de la résistance à insérer dans chaque phase du rotor pour obtenir une vitesse de descente correspondant à 200 tr/min sur l'arbre moteur.
	- 2.2.2. Calculer la puissance dissipée dans l'ensemble des trois résistances additionnelles.

Voir la correction page [58](#page-61-0)

## <span id="page-57-0"></span>**1.7.6 Corrigé de l'exercice [1.7.1,](#page-53-1) page [50](#page-53-1)**

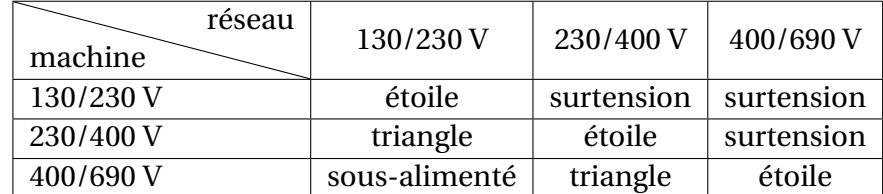

## <span id="page-57-1"></span>**1.7.7 Corrigé de l'exercice [1.7.2,](#page-53-2) page [50](#page-53-2)**

- 1. Il faut se souvenir que la plus petite tension indiquée sur la plaque signalétique de la machine correspond à la tension maximum que peut supporter un enroulement. Ainsi, un enroulement pouvant supporter au maximum 220 V dans le cas présent, le stator devra être couplé en étoile sur le réseau 380 V.
- 2. La formule de Ferraris ( $N_S = \frac{f}{l}$  $\frac{J}{p}$ ) nous permet de calculer les diverses valeurs de vitesse de synchronisme possible.

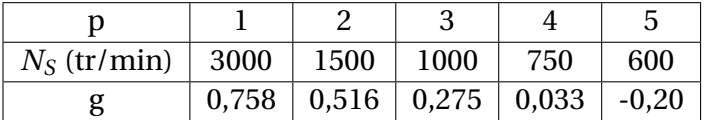

Une machine asynchrone reliée directement au réseau et fonctionnant en moteur ne peut pas avoir un glissement supérieur à 0,10, de plus ce glissement doit être positif. L'examen du tableau nous donne les seules valeurs correspondant à ces contraintes :

 $p = 4$   $N<sub>S</sub> = 750$ tr/min

D'une manière générale, le nombre de paires de pôles d'un moteur asynchrone triphasé est celui qui permet d'obtenir la vitesse de synchronisme immédiatement supérieure à la vitesse figurant sur la plaque signalétique.

- 3. Nous avons calculé précédemment : *g* = 0, 033 ou encore 3,3 %.
- 4. Calculons d'abord les pertes Joule stator. On les obtient par la formule :

$$
P_J S = 3 \cdot R_S \cdot I^2 = 3 \times 0, 15 \times 40^2 = 720 \,\mathrm{W}
$$

Ensuite, un bilan de puissance permet d'obtenir la puissance électromagnétique transmise au rotor :

 $P_e = P_{abs} - P_{fer} - P_{JS} =$  $\overline{3} \times 380 \times 40 \times 0,86-500-720 = 21,4$  kW

$$
P_{JR} = g \cdot P_e = 0.33 \times 21.4 \cdot 10^3 \simeq 707 \,\mathrm{W}
$$

5.

$$
\eta = \frac{P_u}{P_{abs}} = \frac{\sqrt{3} \times 380 \times 40 \times 0,86 - 500 - 720 - 707}{\sqrt{3} \times 380 \times 40 \times 0,86} \approx 0.91
$$

## <span id="page-58-0"></span>**1.7.8 Corrigé de l'exercice [1.7.3,](#page-54-0) page [51](#page-54-0)**

1. Calculons d'abord les pertes Joule statorique. On ne nous donne pas le couplage du stator, mais quel que soit le couplage, ces pertes sont égales. En effet, si nous supposons le stator couplé en étoile, la résistance d'une phase statorique sera égale à :  $R_Y = \frac{0.9}{2} \, \Omega$  et les pertes Joule à :

$$
P_{JS} = 3 \times \frac{0.9}{2} \times 3^2 \approx 12 \,\text{W}
$$

Si l'on suppose le stator couplée en triangle, la résistance d'une phase rotorique sera égale à :  $R_{\Delta} = \frac{3}{2}$  $\frac{3}{2}$  × 0,9 $\Omega$  et les pertes Joule à :

$$
P_{JS} = 3 \times \frac{3}{2} \times 0.9 \times \left(\frac{3}{\sqrt{3}}\right)^2 \approx 12 \,\text{W}
$$

Il sera plus simple de considérer le stator couplé en étoile.

A vide, on supposera que les pertes Joule au rotor sont nulle (le glissement est quasiment nul). Ainsi, le bilan de puissance de la machine à vide donne :

$$
P_{abs} = P_{fer} + P_{JS} + P_{\text{méca}} \Rightarrow P_{\text{méca}} = P_{fer} = \frac{P_{abs} - P_{JS}}{2} = \frac{420 - 12}{2} = 204 \,\text{W}
$$

2. 2.1.

$$
I = \frac{\frac{P}{\eta}}{\sqrt{3} \cdot U \cdot \cos \varphi} = \frac{\frac{4000}{0.87}}{\sqrt{3} \times 380 \times 0.85} \approx 8,22 \,\mathrm{A}
$$

2.2. Reprenant le calcul précédent, nous avons :

$$
P_{JS} = 3 \times \frac{0.9}{2} \times 8.22^2 = 91 \,\mathrm{W}
$$

2.3. La puissance absorbée est désormais :  $P_{abs} = \frac{P_u}{n}$  $\frac{\rho_u}{\eta} = \frac{4000}{0.87} = 4597$  W Un bilan de puissance nous donne :

*PJR* = *Pabs*−*Pf er* −*PJS*−*P*méca−*P<sup>u</sup>* ⇒ *PJR* = 4597−204−69−204−4000 = 110W

2.4.  $P_{JR} = g \times P_e \Rightarrow g = \frac{P_{JR}}{P_a}$  $\frac{p_{JR}}{P_e} = \frac{110}{4597 - 204 - 69} = 0,025$ On en déduit :  $N = N_S \cdot (1 - g) = \frac{3000}{2}$  $\frac{1000}{2}$  × (1 – 0,025) = 1461 tr/min

2.5. 
$$
C_u = \frac{P_u}{2\pi \times N} = \frac{4000}{2\pi \times \frac{1461}{60}} = 26 \text{ Nm}
$$

## <span id="page-59-0"></span>**1.7.9 Corrigé de l'exercice [1.7.4,](#page-54-1) page [51](#page-54-1)**

1. La formule de Galileo Ferraris donne :  $N_S = \frac{f}{l}$  $\frac{f}{p} = \frac{60}{3}$  $\frac{30}{3}$  = 20 tr/s soit 1200 tr/min. Le glissement est donc :  $g = \frac{N_S - N_S}{N_S}$ lissement est donc :  $g = \frac{N_S - N}{N_S} = \frac{1200 - 1140}{1200} = 0,05$  ou 5 %.  $P = \sqrt{3} \cdot U \cdot I \cdot \cos \varphi = \sqrt{3} \times 440 \times 6, 9 \times 0, 8 \approx 4, 2 \text{ kW}$  $C_u = \frac{P_u}{2\pi l}$  $\frac{P_u}{2\pi N} = \frac{3700}{2\pi \times \frac{115}{6}}$  $2\pi \times \frac{1140}{60}$  $\simeq$  31 Nm

2. Calculons d'abord les pertes Joule au rotor, puisque les pertes mécaniques sont négligées, on peut écrire :

$$
P_e = g \cdot P_e + P_u \Rightarrow P_e = \frac{P_u}{1 - g} = \frac{3700}{1 - 0.05} \approx 3.9 \,\text{kW}
$$

$$
\Rightarrow P_{JR} = g \cdot P_e = 0.05 \times 3.9 \cdot 10^3 \approx 195 \,\text{W}
$$

Calculons les pertes Joule au stator, celui-ci étant connecté en étoile :

$$
P_{JS} = 3 \cdot R_S \cdot I^2 = 3 \times \frac{0.9}{2} \times 6.9^2 \approx 64 \,\mathrm{W}
$$

Et donc :

 $P_{\text{fer stator}} = P_{\text{abs}} - P_{\text{IS}} - P_{\text{e}} = 4.2 \cdot 10^3 - 64 - 3.9 \cdot 10^3 \approx 248 \,\text{W}$ 

Ce résultat de 248W est obtenu en considérant les valeurs exactes des résultats précédents.

3. Calculer entre quelles valeurs varie le couple utile au démarrage lorsque la tension d'alimentation varie de  $\pm 5V$ .

L'expression du couple électromagnétique est :  $C_e = K \cdot V_1^2$  $\frac{1}{1} \cdot \frac{1}{\frac{g_0}{g} + \frac{g}{g_0}}$ 

On peut obtenir un résultat approché en utilisant les différentielles en considérant qu'au démarrage *g* = 1 :

$$
\Delta C_e \simeq \frac{K}{\frac{g_0}{g} + \frac{g}{g_0}} \cdot 2 \cdot V_1 \cdot \Delta(V_1)
$$

Or, on peut calculer la constante  $\frac{K}{\frac{g_0}{g} + \frac{g}{g_0}}$ à l'aide du point de fonctionnement au démarrage fourni par l'énoncé. On a :  $K$  ·  $\frac{1}{\frac{g_0}{g} + \frac{g}{g_0}}$  $=\frac{C_{e_{\text{démarrage}}}}{T}$  $\frac{V_1^{\text{marrage}}}{V_1^2}$ , donc :

$$
\Delta C_e \simeq \frac{C_{e_{\text{démarrage}}}}{V_1^2} \cdot 2 \cdot V_1 \cdot \Delta V_1 \simeq \frac{85}{(440/\sqrt{3})^2} \times 2 \times (440/\sqrt{3}) \times \frac{5}{\sqrt{3}} = 2,125 \text{ N} \cdot \text{m}
$$

Le couple devient donc : 85−2, 125 = 82,875N·m si la tension composée diminue de 5 V ou  $85 + 2$ ,  $125 = 87$ ,  $125N \cdot m$  si la tension composée augmente de 5 V. On aurait également pu faire un calcul direct, calcul qui donne quasiment le même résultat.

.

4. Calculer la vitesse de rotation lorsque, le couple résistant restant constant et égal au couple nominal, la tension d'alimentation chute de 5 V. Le couple restant constant, les valeurs du couple pour une tension nominale et pour une tension diminuée de 5 V sont égaux, soit :

$$
k \cdot \frac{V_1^2}{R_2} \cdot g = k \cdot \frac{\left(V_1 - \frac{5}{\sqrt{3}}\right)^2}{R_2} \cdot g' \Rightarrow g' = g \cdot \left(\frac{V_1}{\left(V_1 - \frac{5}{\sqrt{3}}\right)}\right)^2 = 0,05 \times \left(\frac{\frac{440}{\sqrt{3}}}{\frac{440 - 5}{\sqrt{3}}}\right)^2 = 0,051
$$

La vitesse de rotation correspondant à ce glissement est donc :  $N = N_S(1 - g') = 1200 \times (1 - 0,051) \approx 1138.6$  tr·min<sup>-1</sup>

## <span id="page-61-0"></span>**1.7.10 Corrigé de l'exercice [1.7.5,](#page-55-0) page [52](#page-55-0)**

1. Fonctionnement en montée :

Le monte-charge, de charge nominale m = 400 kg, est entraîné par un câble dévidé par un tambour de 1 m de diamètre. Le moteur attaque le tambour par l'intermédiaire d'un réducteur de vitesse de rapport 1/40. On prendra pour valeur de  $g : g = 9.81 \text{ m} \cdot \text{s}^{-2}$ .

1.1. Calculons tout d'abord le couple à fournir au démarrage (g est l'accélération de la pesanteur dans cette expression) :

$$
C_d = \frac{1,5 \times m \times g \times \frac{D}{2}}{40} = 73,5 \,\mathrm{N \cdot m}
$$

L'expression du couple électromagnétique fourni par le moteur asynchrone (partie linéaire de la caractéristique mécanique) est :

$$
C_e = k \cdot V^2 \cdot \frac{g}{R_2 + R_{ins}}
$$

Le point de fonctionnement ( $g = 0, 03, C_e = 40$ N·m pour  $R_2 = 0, 15 \Omega$ et *V* = 220V) permet d'obtenir la valeur de la constante *k* :

$$
k = \frac{C_e \cdot R_2}{g \cdot V^2} = 0,0041 \,\text{SI}
$$

D'où :

$$
C_e = k \cdot V^2 \cdot \frac{g}{R_2 + R_{ins}} \Rightarrow R_{ins} = k \cdot V^2 \cdot \frac{g}{C_e} - R_2
$$
  

$$
\Rightarrow R_{ins} = 0,0041 \times 220^2 \times \frac{1}{73,5} - 0,15 \approx 2,55 \Omega
$$

1.2. Avec des résistances rotoriques insérées de 2, 55Ω, si la tension du réseau chute de 10 %, le couple sera égal à :

$$
C_e = k \cdot V^2 \cdot \frac{g}{R_2 + R_{ins}} = 0,0041 \times \left(\frac{380 - 0.1 \times 380}{\sqrt{3}}\right)^2 \times \frac{1}{0,15 + 2,55} \approx 59,2 \text{ N} \cdot \text{m}
$$

Ce couple moteur est supérieur au couple résistant (49N·m), par conséquent le démarrage est possible.

- 1.3. Un démarrage direct sur le réseau était parfaitement envisageable puisque l'énoncé nous indique que le couple de démarrage (sans résistance rotorique insérée) est de 100N·m, supérieur au couple résistant de 49N·m. Par contre, si l'on avait adopté un démarrage étoile-triangle, le couple moteur aurait été divisé par 3 puisque la etoile-triangle, le couple moteur aurait ete divise par 3 puisque la<br>tension l'aurait été par  $\sqrt{3}$  et le couple moteur aurait été de  $\frac{100}{3}$  = 33,3N·m < 49. Le démarrage eut été impossible.
- 1.4. En régime permanent, on a :  $C_e = C_{r \text{\'e} s i s t a n t} = 49 \text{ N} \cdot \text{m}$ .

$$
k \cdot V^2 \cdot \frac{g}{R_2 + R_{ins}} = C_{\text{résistant}} \Rightarrow g = \frac{C_{\text{résistant}} \cdot (R_2 + R_{ins})}{k \cdot V^2}
$$

$$
\Rightarrow g = \frac{49 \times 2,72}{0,0041 \times 220^2} \approx 0,672
$$

Par conséquent :  $N = N_S \cdot (1 - g) = 750 \times (1 - 0.672) = 246 \text{tr} \cdot \text{min}^{-1}$ La puissance totale dissipée dans les résistances rotorique est égal  $\hat{a}$  :  $P_{JR} = g \cdot P_e$ .

Calculons *P<sup>e</sup>* :

On  $a$  :  $P_e = g \cdot P_e + P_u$  car on néglige les pertes mécaniques. Ainsi :

$$
P_e = \frac{P_u}{1 - g} = \frac{C_e \times 2\pi N}{1 - g} = \frac{49 \times 2\pi \times \frac{246}{60}}{1 - 0.672} \approx 3.85 \,\text{kW}
$$

Soit des pertes Joule au niveau des résistances rotoriques égales à :

$$
g \cdot P_e = 0,672 \times 3,85 \cdot 10^3 \simeq 2,58 \,\text{kW}
$$

Les pertes Joule se répartissent proportionnellement à la valeur des résistances ( $P_J = R \cdot I^2$ ). Ainsi, les pertes dans les résistances insérées au rotor valent :

$$
P_{Jins} = \frac{2,55}{2,72} \times 2,58 \cdot 10^3 \simeq 2,42 \,\text{kW}
$$

La majorité des pertes Joule rotor se dissipent en dehors du moteur. Il n'y a que 2,58·10<sup>3</sup> − 2,42·10<sup>3</sup> ≃ 162W qui se dissipent à l'intérieur de la machine. C'est une bonne chose car, dans cette situation, le moteur tourne doucement et se ventile mal.

1.5. Si les résistances insérées au rotor ont été éliminées, le même calcul que précédemment nous conduit à :

$$
k \cdot V^2 \cdot \frac{g}{R_2} = C_{\text{résistant}} \Rightarrow g = \frac{C_{\text{résistant}} \cdot R_2}{k \cdot V^2}
$$

$$
\Rightarrow g = \frac{49 \times 0.15}{0.0041 \times 220^2} \approx 0.037
$$

Par conséquent :  $N = N_S \cdot (1 - g) = 750 \times (1 - 0.037) \approx 722 \text{ tr} \cdot \text{min}^{-1}$ 

- 2. Fonctionnement en descente :
	- 2.1.2.1.1. Calculer la vitesse de descente de la charge (charge nominale). La caractéristique mécanique possède un centre de symétrie :  $N = N<sub>S</sub>$  et  $C_e = 0$ . Le couple résistant devenant couple d'entraînement à la descente et conservant la même en valeur 49 N·m, le point de fonctionnement à la descente sera le symétrique du point de fonctionnement à la montée par rapport au centre de symétrie.

Ainsi :

$$
N_S - N_{\text{montée}} = N_{descente} - N_S \Rightarrow N_{descente} = N_S + (N_S - N_{\text{montée}})
$$

$$
\Rightarrow N_{descente} = 750 + (750 - 722)
$$

$$
\Rightarrow N_{descente} = 778 \,\text{tr} \cdot \text{min}^{-1}
$$

2.1.2. La puissance mécanique fournie à la machine par la charge qui descend est égale à :

$$
P_{\text{méca}} = 2\pi N \cdot C_e = 2\pi \frac{778}{60} \times 49 \approx 3,992 \text{ kW}
$$

Calculons les pertes Joule rotor, pour ce faire, calculons d'abord  $P_e$  en ayant en tête que nécessairement :  $P_e$  <  $P_{\text{m\'e}ca}$ . Le glissement est négatif dans le fonctionnement qui nous intéresse et vaut :  $\frac{N_S - N}{N_S} = \frac{750 - 778}{750} = -0,0373$ 

$$
P_e = \frac{P_u}{1 - g} = \frac{49 \times 2\pi \times \frac{778}{60}}{1 - (-0.0373)} \approx 3.848 \,\text{kW}
$$

Comme nous sommes dans l'impossibilité de calculer les pertes Joule stator (l'énoncé ne donne pas la valeur de la résistance d'une phase statorique), tout ce que nous pouvons dire c'est que l'énergie restituée au réseau par la machine, qui fonctionne en génératrice asynchrone, sera inférieure à 3, 848 kW.

2.1.3. Si les résistances rotoriques additionnelles sont restées en service (insérées), le point de fonctionnement est désormais le symétrique de celui de la montée avec résistances rotoriques insérées.

Le même raisonnement que précédemment permet d'écrire :

$$
N_S - N_{\text{montée}} = N_{descente} - N_S \Rightarrow N_{descente} = N_S + (N_S - N_{\text{montée}})
$$

$$
\Rightarrow N_{descente} = 750 + (750 - 246)
$$

$$
\Rightarrow N_{descente} = 1254 \,\text{tr} \cdot \text{min}^{-1}
$$

Ce résultat est « normal ». En effet, en augmentant les résistances rotoriques, on diminue le courant rotorique et par conséquent les forces de Laplace qui freinent le rotor, forces de Laplace qui résultent de l'interaction du courant rotorique et du champ tournant statorique. À la limite, si l'on insère des résistances rotoriques infinies (ouverture du circuit rotorique par levée des balais au-dessus des bagues), les courants rotoriques seront nuls et il en sera de même des forces de Laplace. La machine ne sera

donc plus freinée et la plate-forme du monte-charge tombera en chute libre.

L'insertion des résistances rotoriques permet d'augmenter la vitesse de descente.

2.1.4. Le calcul de la puissance restituée au réseau par la génératrice asynchrone s'effectue de la même manière que précédemment :

$$
P_{\text{méca}} = 2\pi N \cdot C_e = 2\pi \frac{1254}{60} \times 49 \approx 6,435 \text{ kW}
$$
  
Le glissement vaut :  $\frac{N_S - N}{N_S} = \frac{750 - 1254}{750} = -0,672$   

$$
P_u = \frac{49 \times 2\pi \times \frac{2006}{60}}{1000} = 0.00001
$$

$$
P_e = \frac{P_u}{1 - g} = \frac{49 \times 2\pi \times \frac{2000}{60}}{1 - (-0.672)} \approx 3.848 \,\text{kW}
$$

Le puissance fournie par la charge augmente mais les pertes Joule rotor augmentent également et, au final, l'énergie restituée au réseau par la machine reste sensiblement la même que lors de la descente sans résistances insérées.

- 2.2. Freinage à contre-courant :
	- 2.2.1. Le point de fonctionnement, en régime permanent, aura pour coordonnées :

 $N = -200$  tr·min<sup>-1</sup> et  $C_e = 49$  N·m. Le glissement sera :  $\frac{N_S - N}{N_S} = \frac{750 - (-200)}{750} = 1,266$ 

$$
C_e = k \cdot V^2 \cdot \frac{g}{R_2 + R_{ins}} \Rightarrow R_{ins} = k \cdot V^2 \cdot \frac{g}{C_e} - R_2
$$
  

$$
\Rightarrow R_{ins} = 0,0041 \times 220^2 \times \frac{1,266}{49} - 0,15 \approx 5 \Omega
$$

2.2.2. L'analogie avec l'embrayage de voiture permet de comprendre ce qui se passe. Lors du freinage hypersynchrone, non seulement rotor et champ statorique tournent dans le même sens, mais le rotor (disque mené) tend à entraîner le champ statorique (disque menant) lui fournissant de l'énergie : la machine fonctionne en génératrice.

Dans le cas présent, le champ statorique (disque menant de l'embrayage) et le rotor (disque mené) tournent en sens contraire. il ne pourra pas y avoir transfert d'énergie du rotor vers le stator. Par contre il y aura une intense dissipation d'énergie par effet Joule (friction des deux disques de l'embrayage).

Les pertes Joule rotor seront toujours données par la même formule :  $P_{JR} = g \cdot P_e$ . Avec :

$$
P_e = \frac{P_u}{1 - g} = \frac{49 \times 2\pi \times \frac{200}{60}}{|1 - 1,266|} \approx 3,858 \text{ kW}
$$

Les pertes Joule totales sont égales à :

$$
P_J = P_u - P_e = P_u - \frac{P_u}{1 - g} = P_u \left(\frac{-g}{1 - g}\right) = 49 \times 2\pi \times \frac{200}{60} \times \frac{1,266}{0,266} = 4,884 \text{ kW}
$$

Les pertes Joule dissipées dans les résistances rotoriques additionnelles seront égales à :

$$
P_{Jins} = \frac{5}{5 + 0.15} \times 4.884 \cdot 10^3 \simeq 4.741 \,\text{kW}
$$

Ainsi seulement 155 W sont dissipés à l'intérieur de la machine qui ne « souffre » pas trop lors de cette phase de freinage.

# **Bibliographie**

- [BAG05] Lotfi BAGHLI : Page web de lotfi baghli, 2005. site internet : http ://www.baghli.com/.
- [CH95] Jean-Pierre CARON et Jean-Paul HAUTIER : *Modélisation et commande de la machine asynchrone*. Éditions Technip, 1995.
- [LNS81] Jacques LESENNE, Francis NOTELET et Guy SEGUIER : *Introduction à l'électrotechnique approfondie*. Technique et Documentation, 1981.